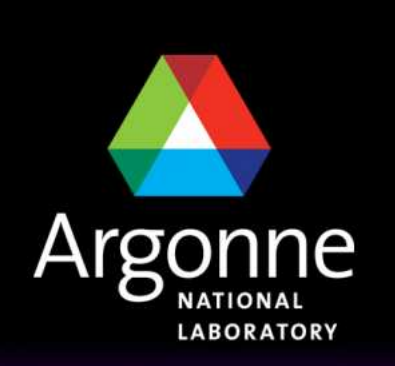

... for a brighter future

**U.S. Department** of Energy UChicago

Argonne<sub>uc</sub>

A U.S. Department of Energy laboratory managed by UChicago Argonne, LLC

# **TRANSIMS Training Course at TRACC**

**Transportation Research and Analysis Computing Center**

## **Part 1**

#### **Introduction to the Methodologies andImplementation of TRANSIMS**

**Dr.-Ing. Hubert Ley**Transportation Research and Analysis Computing Center

Last Updated: April 21, 2008

#### **Contents**

- $\left\vert \psi_{\pm}\right\rangle$ Background of TRANSIMS
- **College** Data sources and requirements
- $\mathcal{L}^{\text{max}}$ The basic TRANSIMS methodology
- M. Trip based modeling versus activity based modeling
- $\mathcal{L}(\mathcal{A})$ Population Synthesizer
- $\mathcal{L}^{\text{max}}_{\text{max}}$ **Activity Generator**
- a a s Router
- **Contract Microsimulator**
- **Nisualization examples**
- **TRANSIMS** resources
- $\mathcal{A}^{\mathcal{A}}$ **Summary**

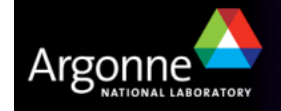

#### **Background**

- **TRANSIMS** is an integrated set of tools to conduct regional transportation system analyses based on a cellular automata microsimulator
- **TRANSIMS** is an abbreviation for
	- **TR**ansportation **AN**alysis and **SIM**ulation **S**ystem
- The TRANSIMS approach is based on the new paradigm of modeling individual travelers and their multi-modal transportation based on synthetic populations and their activities
- Compared to traditional traffic planning approaches, TRANSIMS requires a significant amount of data and computing resources
- The software was initially developed at Los Alamos National Laboratory; it is now being made available and furthermore developed as an opensource project:

# **http://www.transims-opensource.net**

■ Latest Release: Version 4.01, released in December 2007

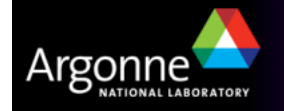

#### **TRANSIMS Background**

- **TRANSIMS** is a tool for regional analysis
	- High demands on CPU time and storage capacity
	- Runs on current high end Windows and Linux workstations
	- TRANSIMS accommodates
		- Large road and transit networks (>>100,000\* links)
		- Large populations (>>25,000,000\* travelers)
- General approach
	- Simulate the travel behavior of each synthetic individual throughout an entire 24 hour period based on representativeactivities derived from survey data
	- Based on highly detailed road and transit networks, individuals are traced for every second of the day while analyzing their local interactions
	- Routes for travelers are determined by a routing module that considers time-dependent link delays throughout the 24 hour period

\* TRANSIMS has been run successfully with networks and populations of these sizes, but does not enf orce actual size limitations. Newer 64-bit operatingsy stems do in fact accommodate even much larger networks and populations, ty pically limited by memory and operating system constraints.

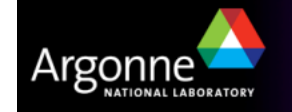

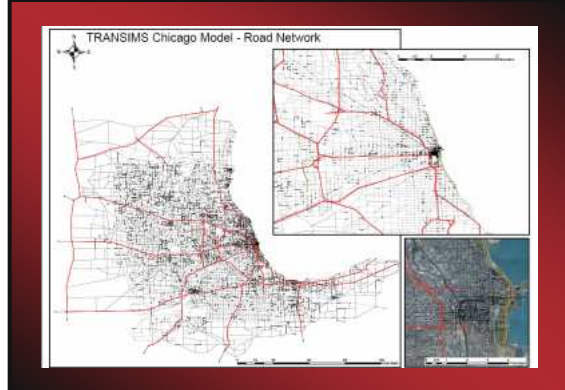

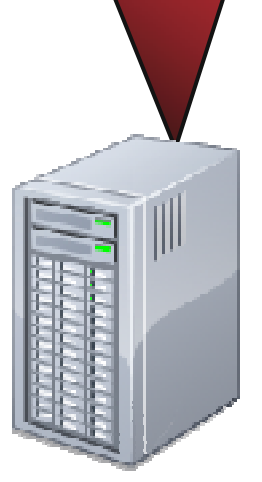

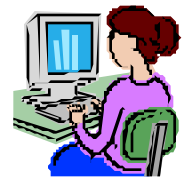

#### **Background**

#### T TRANSIMS results

- Detailed snapshot data: the location of each individual traveler, car, or transit vehicle is known for every second of the day
- Statistics on traffic flow, congestion, queues at intersections, and much more
- Time-dependent link delays for the entire road and transit network
- **Additional background information** 
	- TRANSIMS was initially planned to be used as an emissions estimate tool. It is now mostly used as a regional traffic analysis tool.
	- Version 3 (developed by Los Alamos) required the use of a Linux cluster; Version 4 runs on standard Windows and Linux machines, but is currently not a parallel application.
		- Parallelization of TRANSIMS for standalone multi-core machines as well as high performance cluster environments is currently being implemented

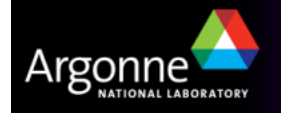

### **Scope of TRANSIMS Input Data**

- **Input Data for Modules** 
	- $-$  Transportation Network
		- Streets, Intersections, Signals
		- Transit Routes and **Schedules**
		- Land Use Data, Zoning Information
	- $-$  Transit Lines and Schedules
	- $-$  Census Data for Population
	- –Household Activity Surveys
	- –Itinerant Travelers and Trips
	- Vehicle Characteristics and Prototypes

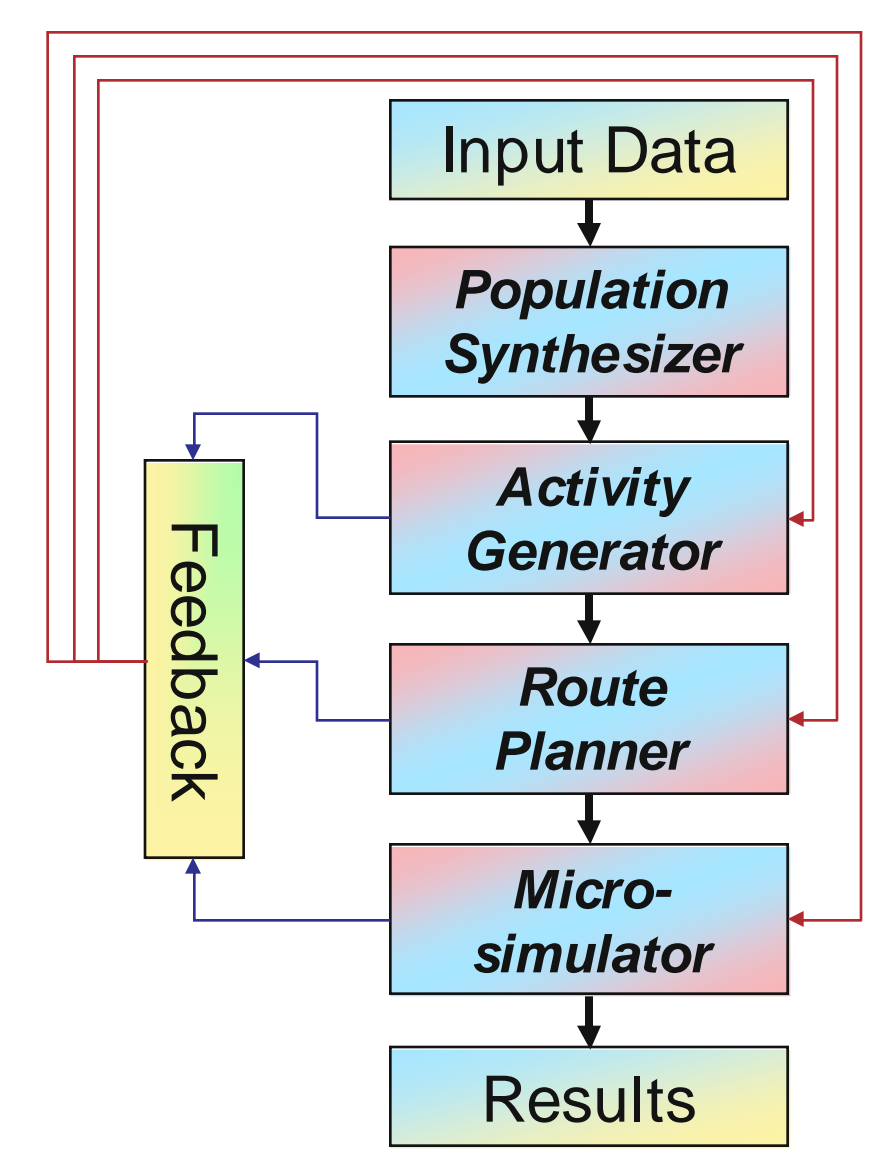

Generalized TRANSIMS Flow Chart

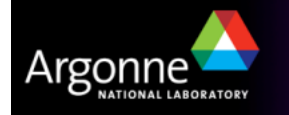

## **Basic TRANSIMS Methodology**

- M. The goal is to load traffic onto the network and iterating towards the Nash equilibrium
	- Travelers cannot achieve significantly better routes when trying to choose a shorter path, meaning that each traveler chooses the route that's best for the overall population
- T Important constraint
	- Travelers choose a mode of transportation according to travel surveys; they are not optimizing their travel by choosing modes
- **This is simplified** 
	- Typically, some activities will need to be modified as well to avoid unrealistic travel constraints

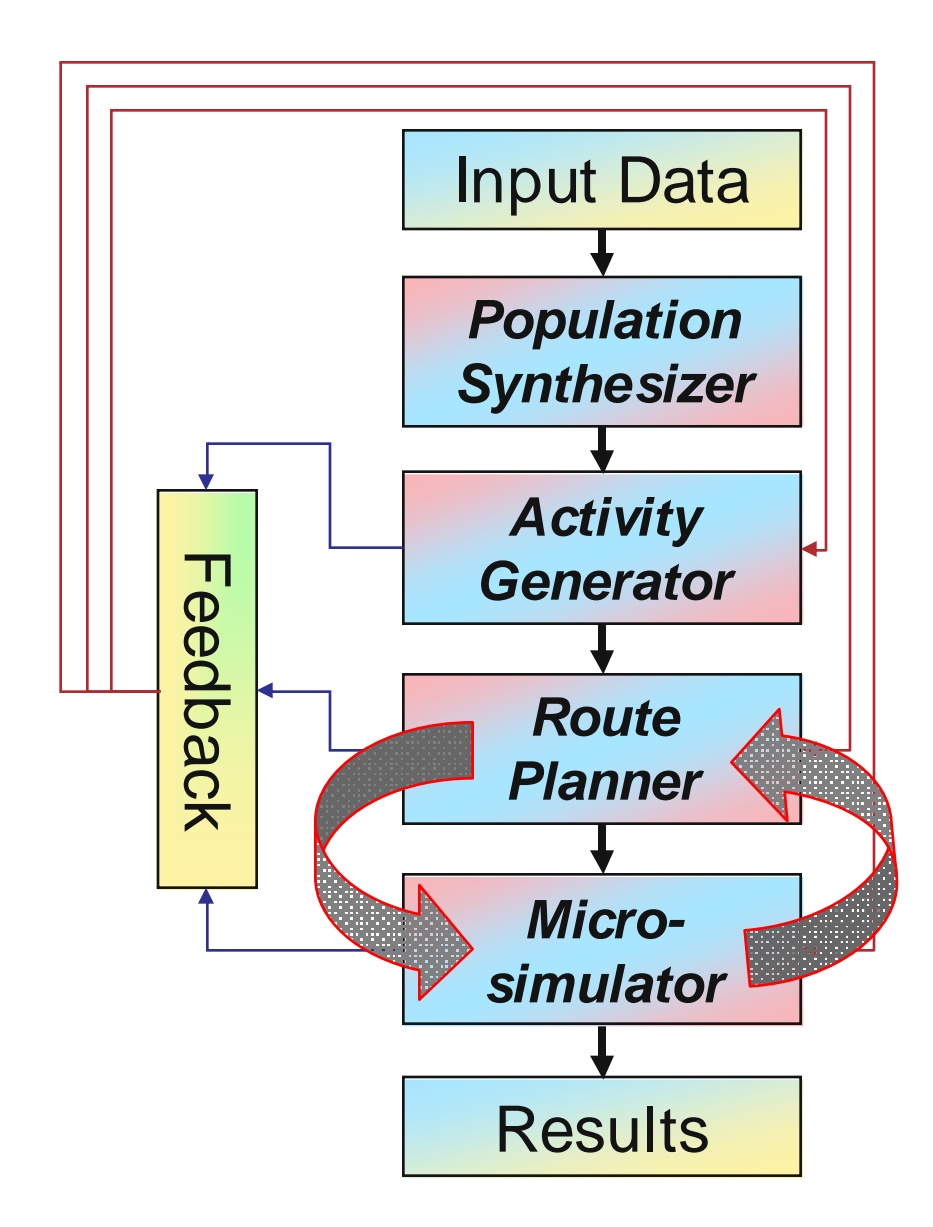

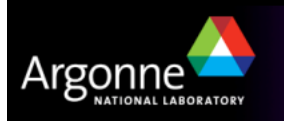

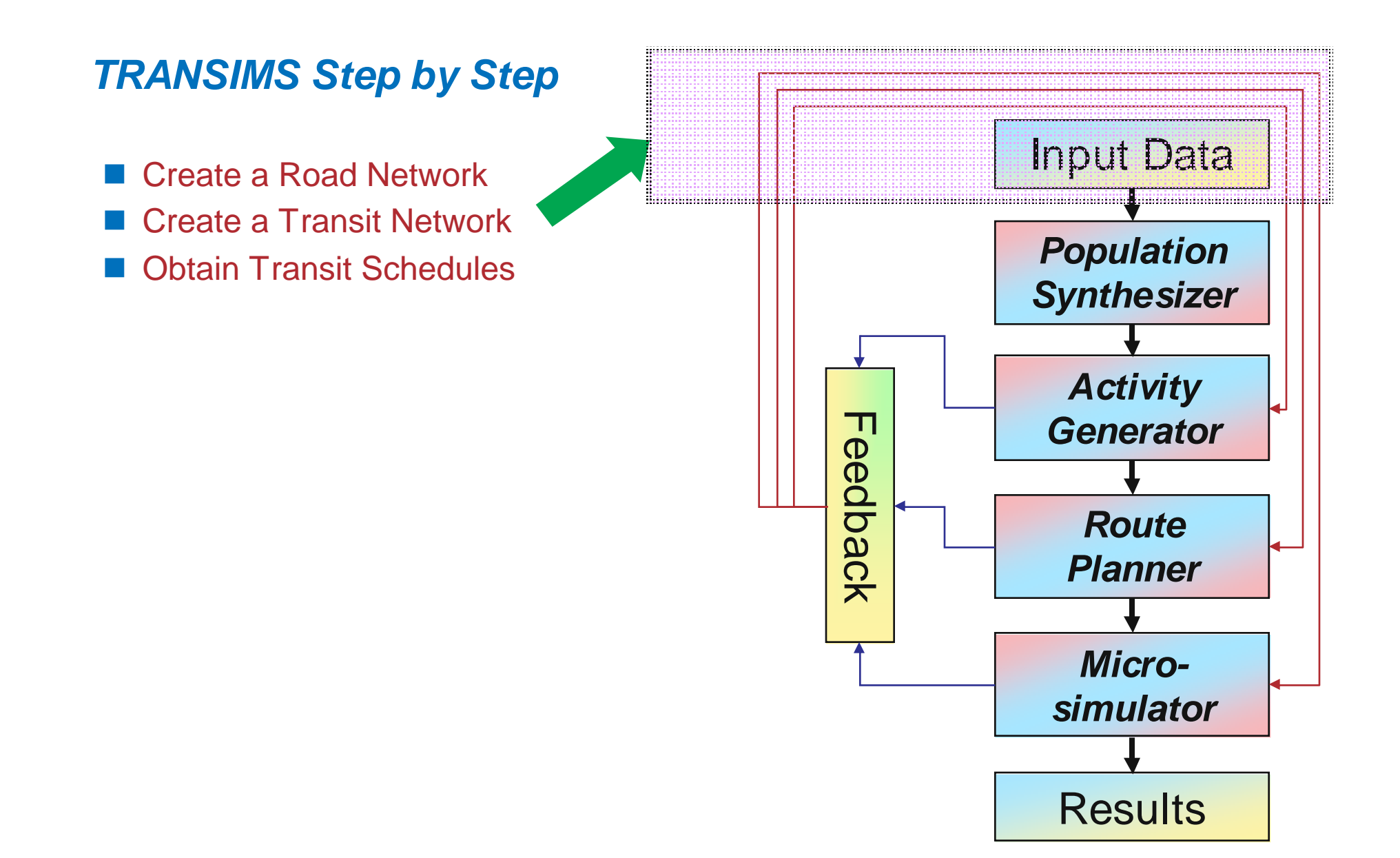

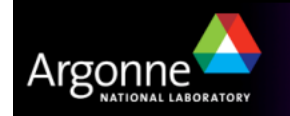

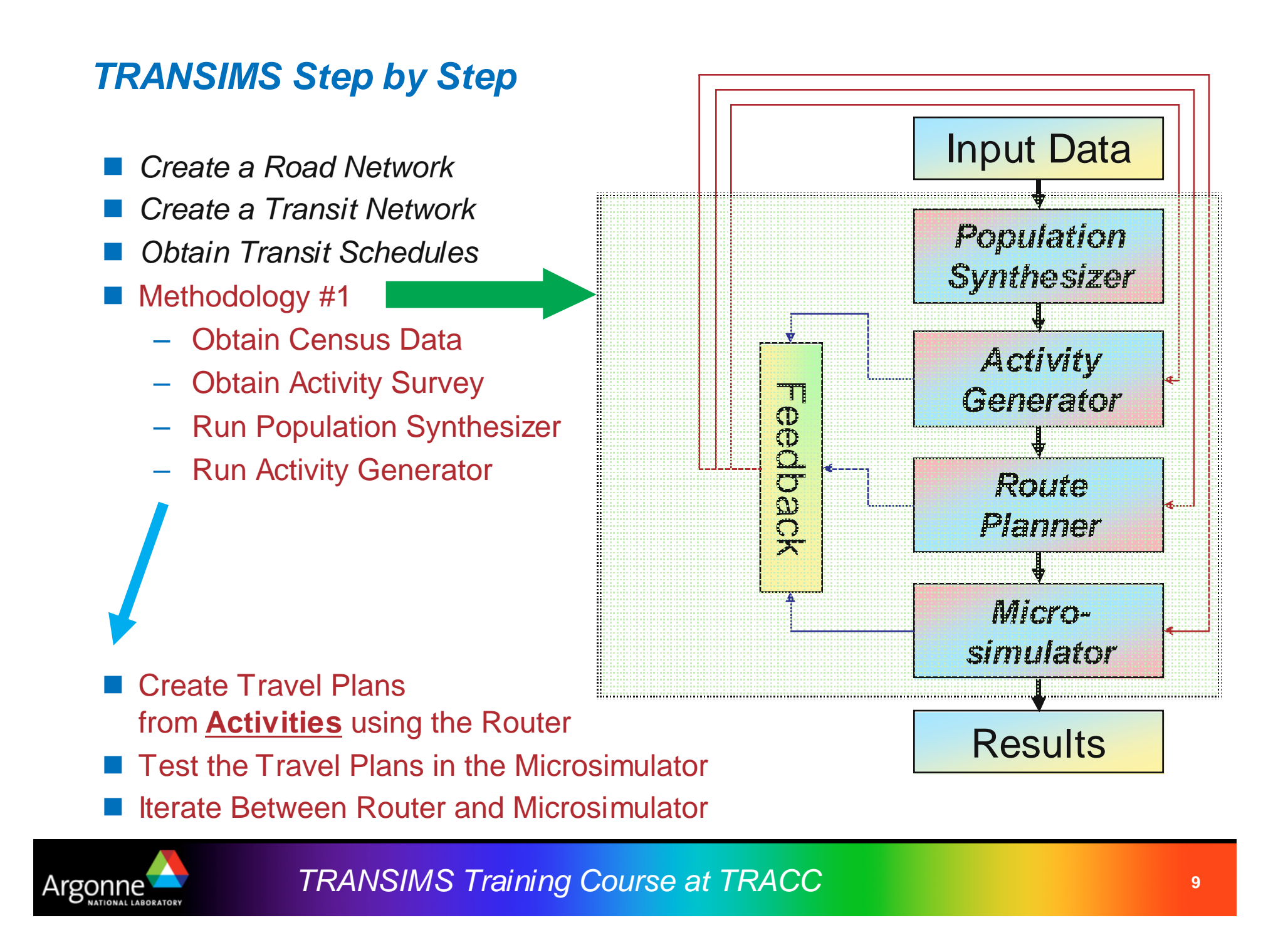

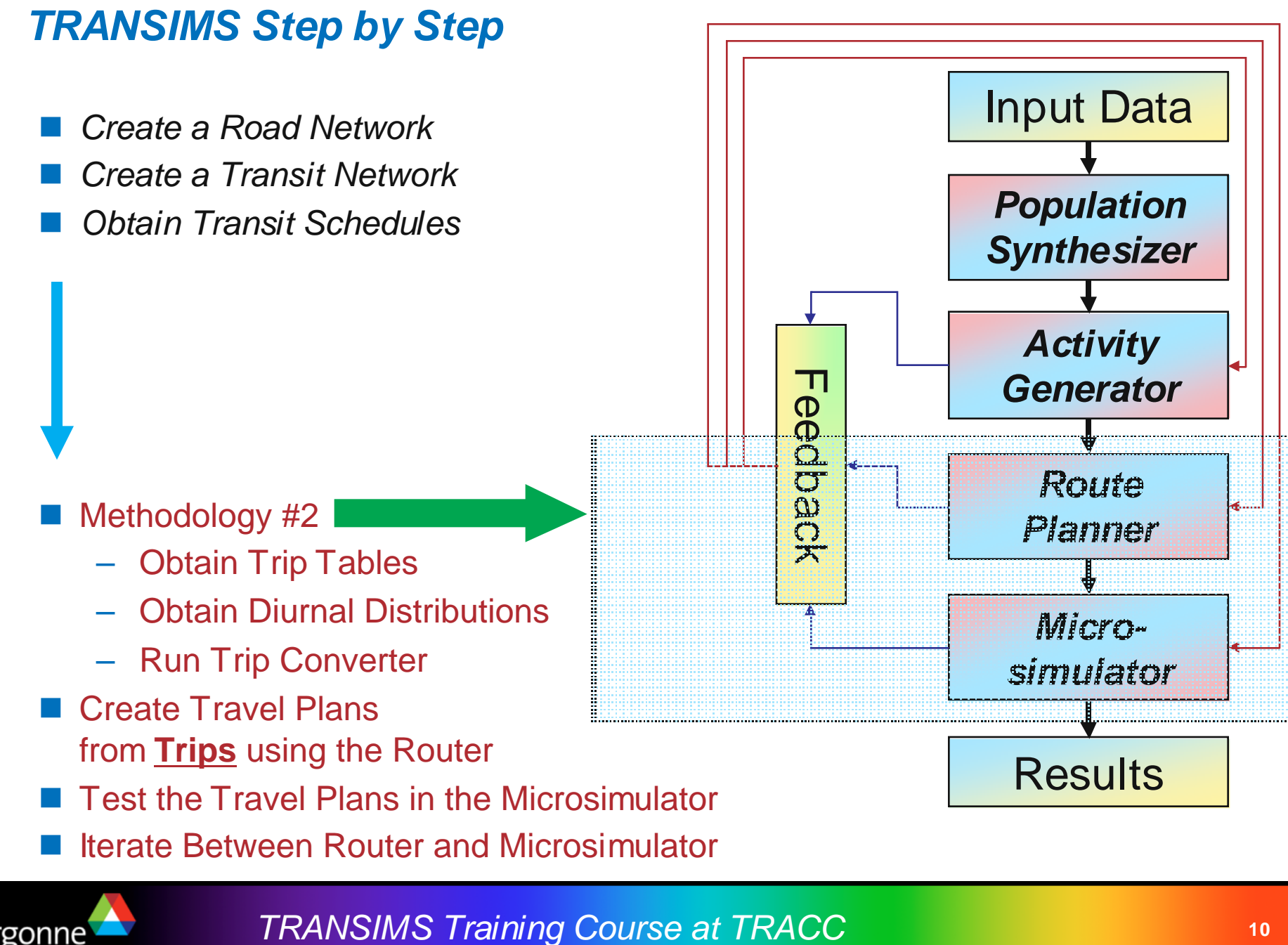

#### **Input Data – The Road and Transit Network**

- **Typically, street and transit networks are available** from metropolitan planning organizations
- Road and transit networks can be exported from other traffic analysis tools into a fairly simple tabular format
	- Nodes, Links, Zones, etc.
- $\blacksquare$  TRANSIMS is able to make use of some common GIS tools and formats with regards to network editing and cutting
- **TRANSIMS** understands important geographic projection systems (state plane system, universal transverse mercator system, etc.)
- Tools are available to convert TRANSIMS network components into GIS shape files for effective visualization and editing
- Tools exist to single out a smaller area within the simulation and to extract it from the overall network based on complex polygons

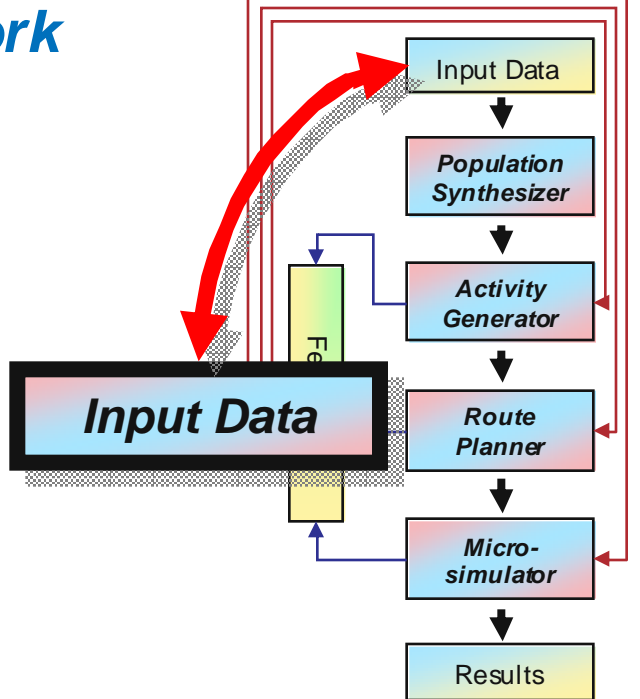

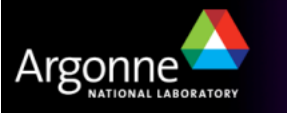

TRANSIMS Training Course at TRACC**11 11 11 11 11 11** 

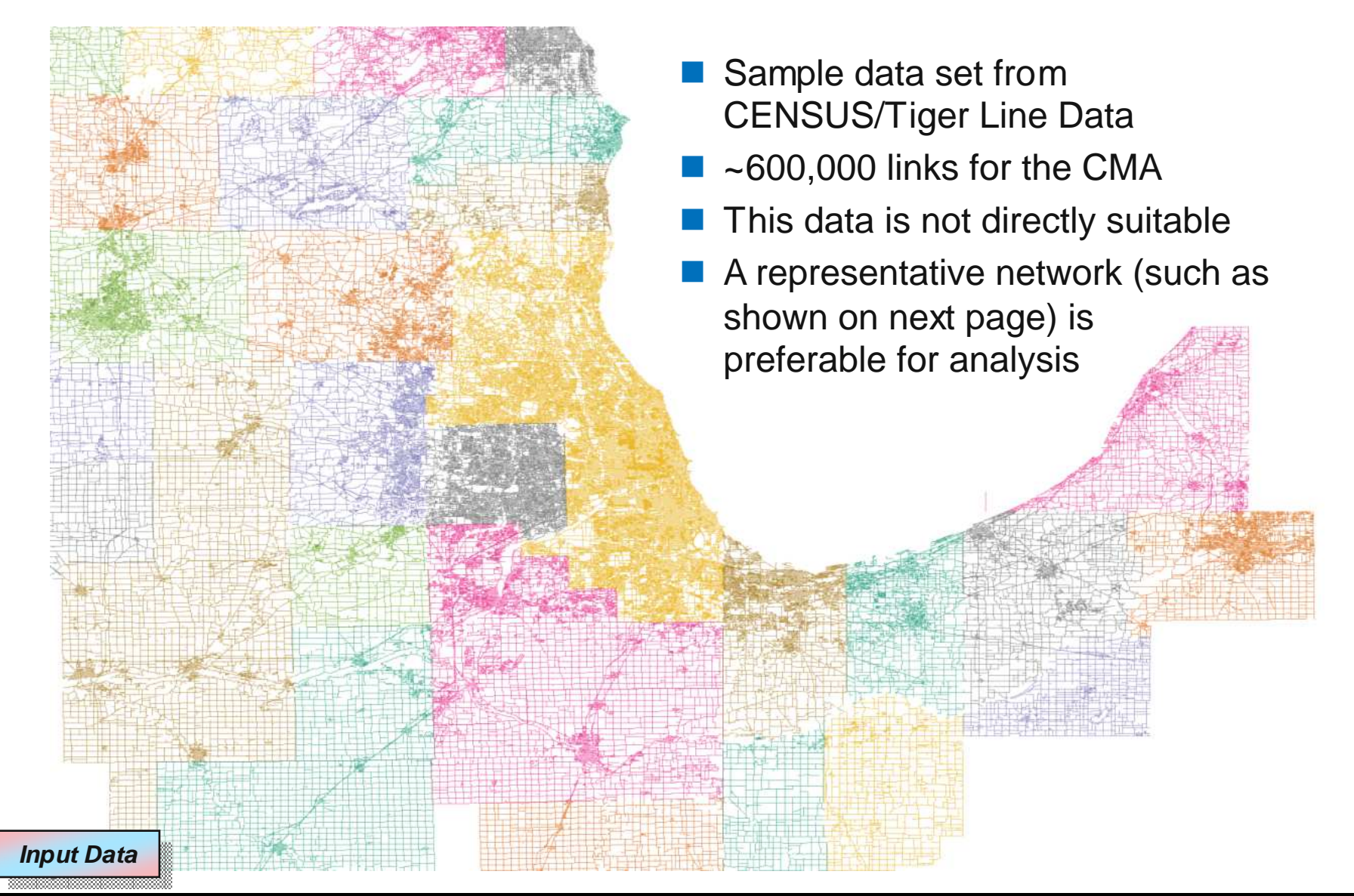

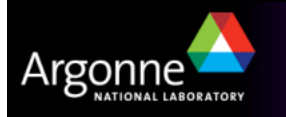

TRANSIMS Training Course at TRACC**12 12 12 12 12 12 12** 

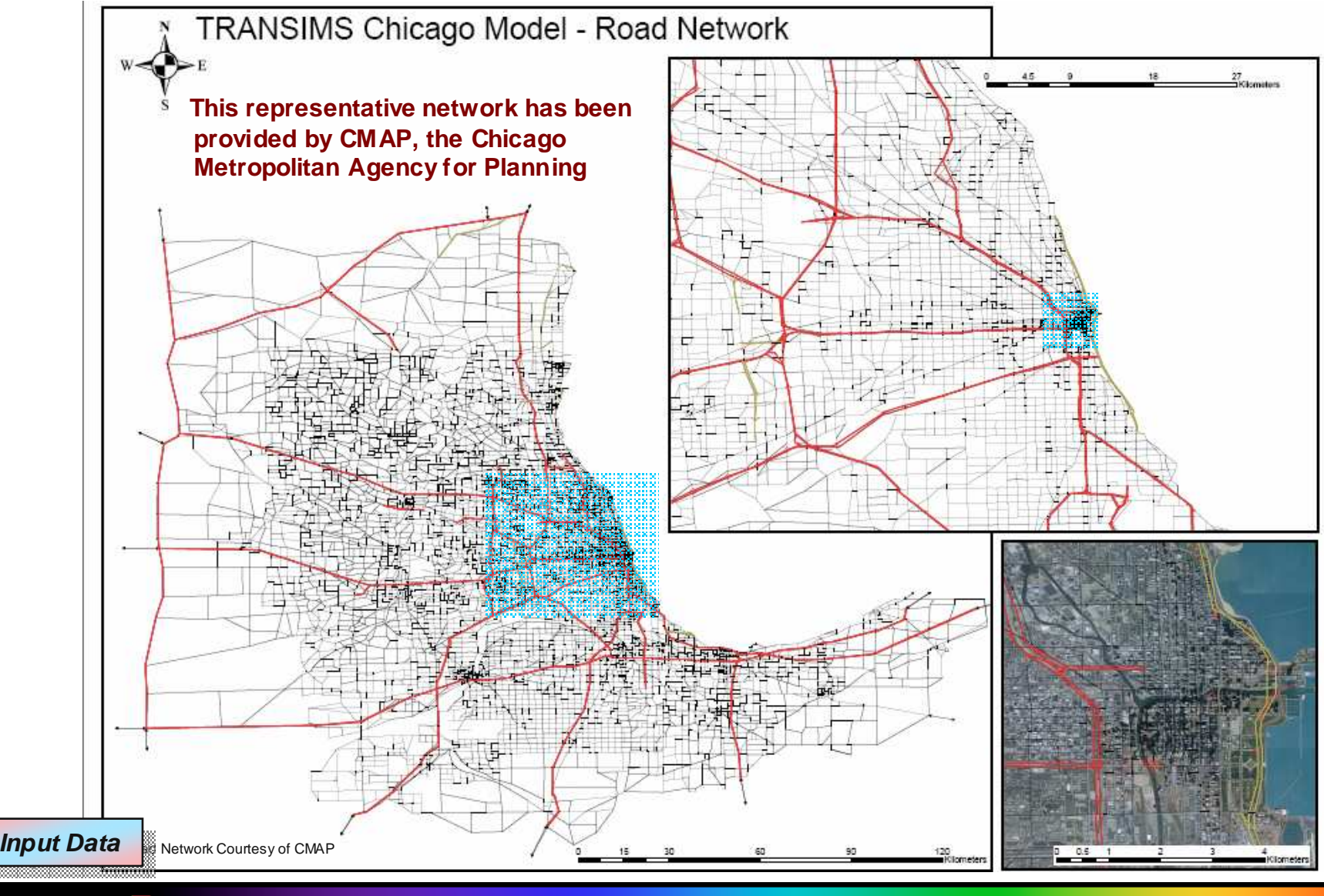

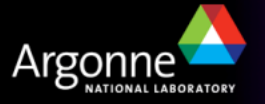

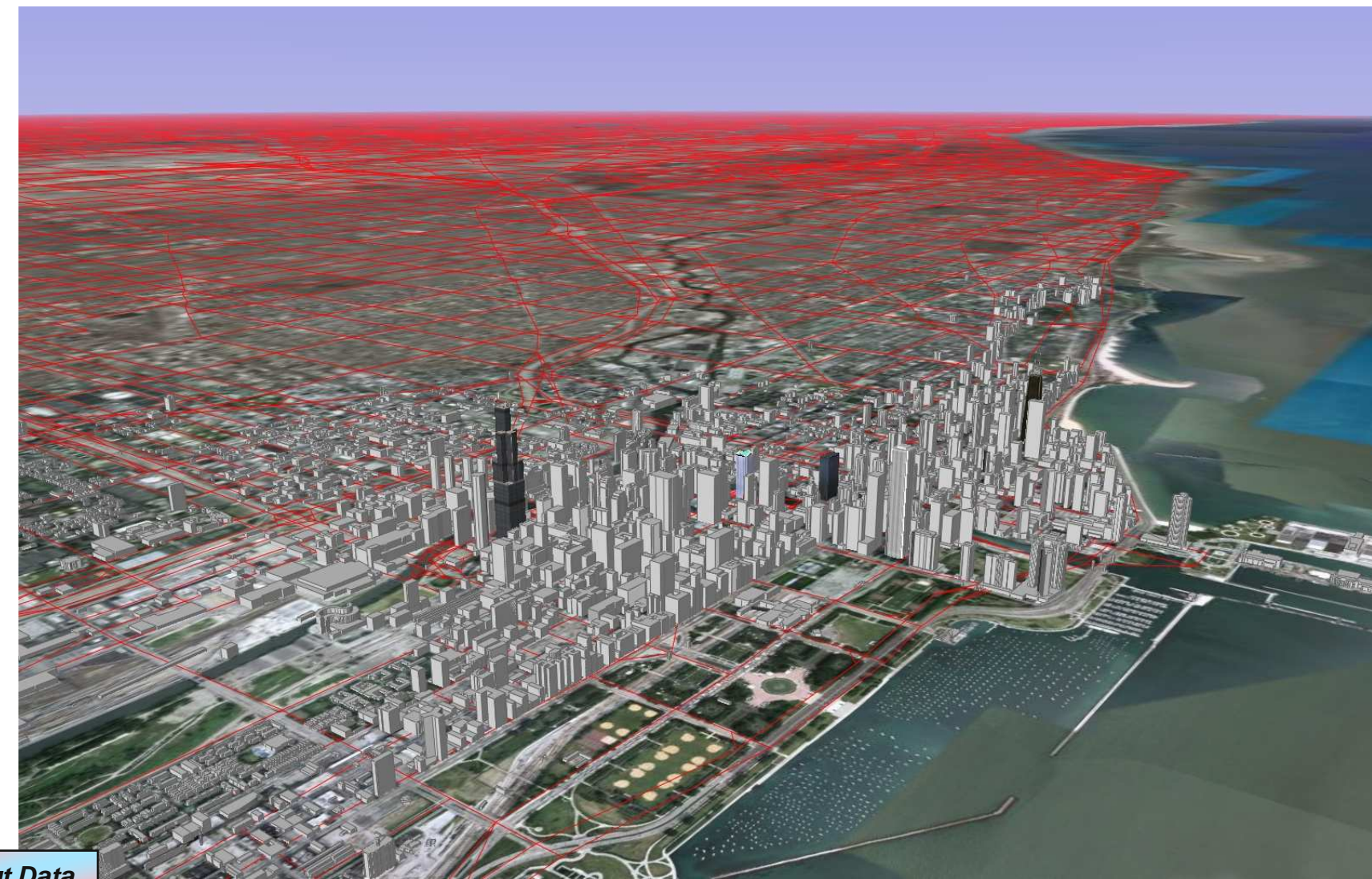

**Input Data** 

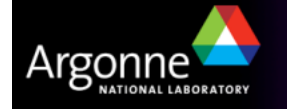

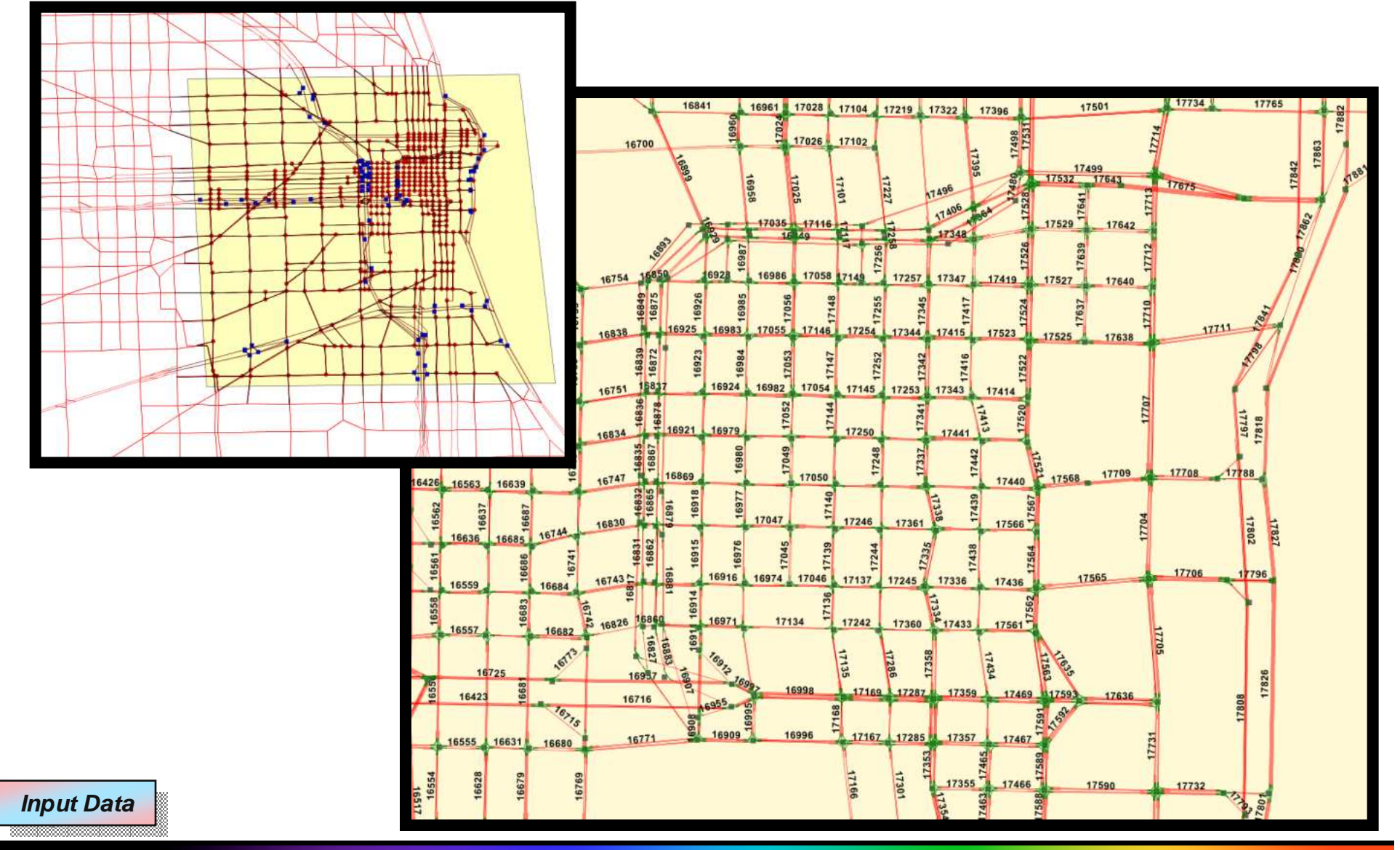

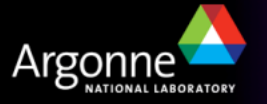

TRANSIMS Training Course at TRACC**15 15 15 16 16 16 16 16 16 16** 

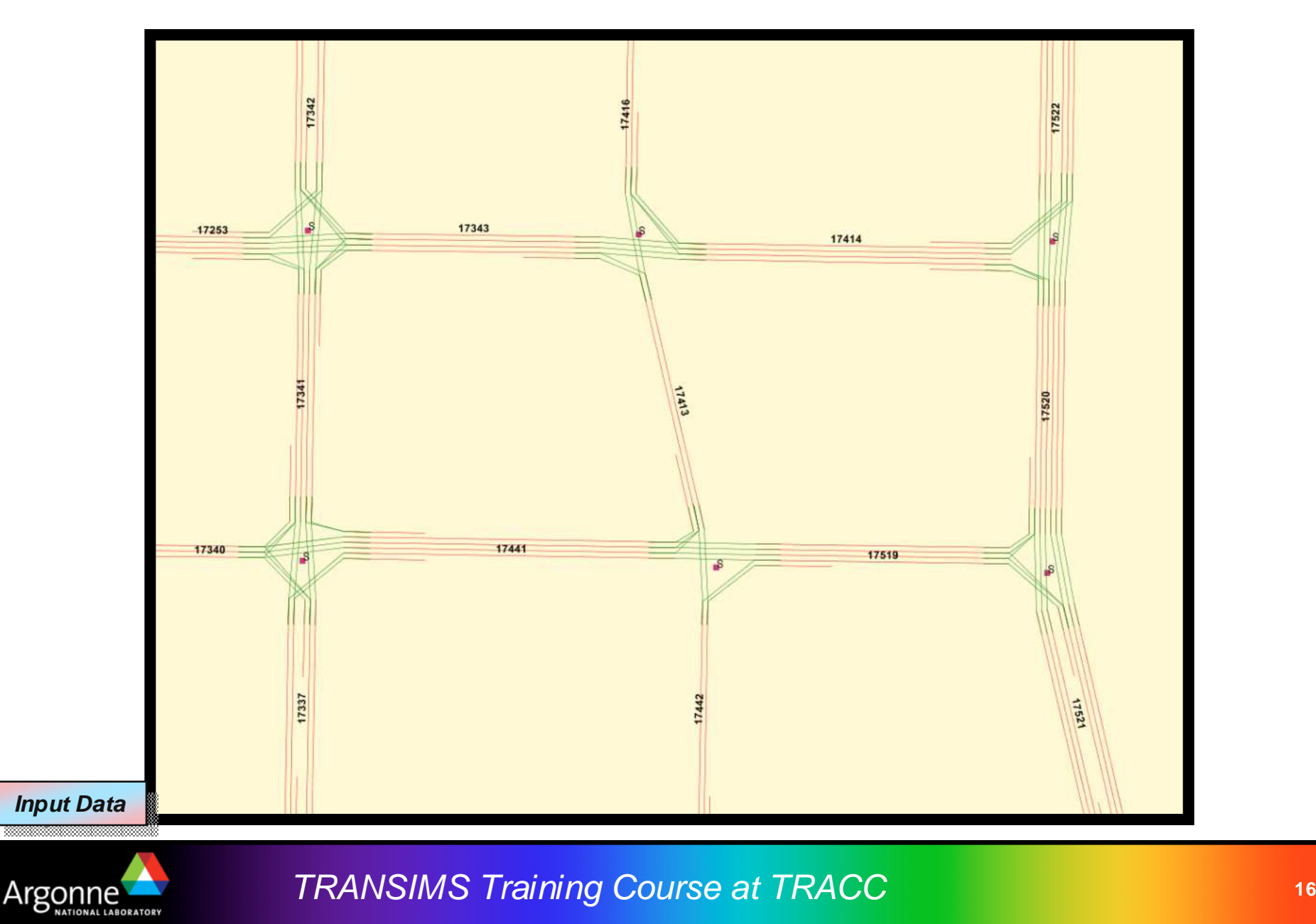

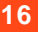

#### **TRANSIMS Street and Transit Network Challenges**

#### $\mathcal{L}^{\text{max}}$ Street Networks

- Generally available data sources are public Census Tiger/Line, commercial NavTeq, and especially networks already prepared and maintained by metropolitan planning organizations
- May be detailed (full) or representative (reduced)
- Needs many details that are not typically provided by common data sources (traffic signals, turn lanes, and much more)
- Must be topologically appropriate (connections between links must be consistent and representative)
- T Transit Networks
	- Must be compatible with the street network layer
	- –Data must be usually compiled from several independent sources
	- – Buses are flowing with the traffic, therefore given bus schedules may conflict with microsimulator results

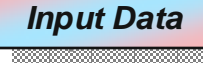

- **Mimics regional population ("synthetic population")** 
	- Demographics closely match real population
	- Households distributed spatially to approximate regional population distribution
	- Household locations determine some of the travel origins and destinations
- **Functions of the Population Synthesizer** 
	- Generation of synthetic households from census data at the block group level
	- Development of each household demographic characteristics (income, members, etc)
	- Placement of each synthetic household on a link in transportation network (activity locations)
	- Assignment of vehicles to each household (sharing vehicles and rides within a household)

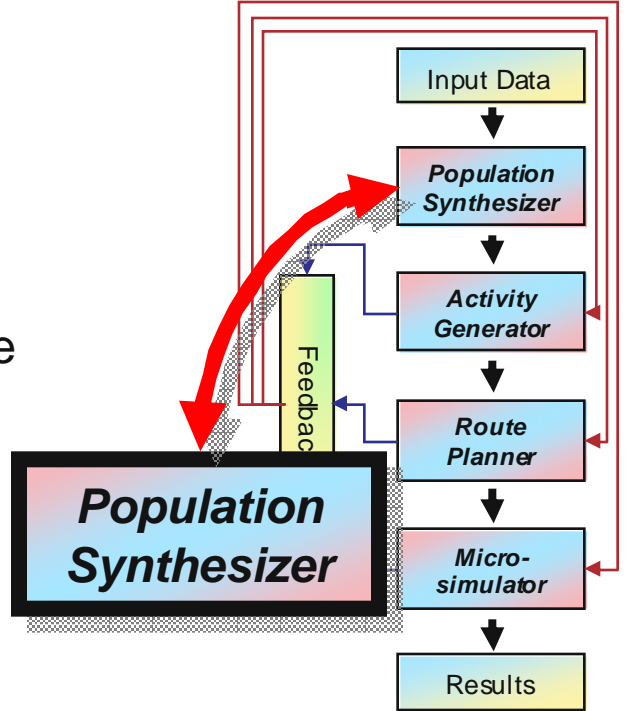

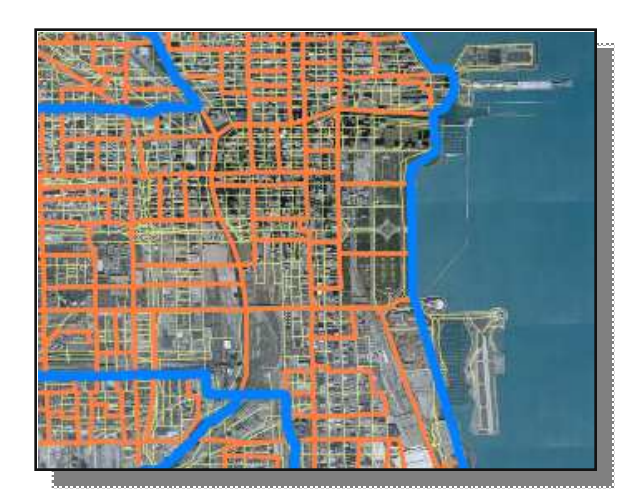

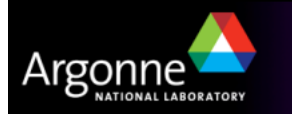

TRANSIMS Training Course at TRACC**18 18 18 18 18 18 18** 

- $\mathcal{L}_{\mathcal{A}}$  Real population versus synthetic population
	- Activity locations
	- –Generic parking

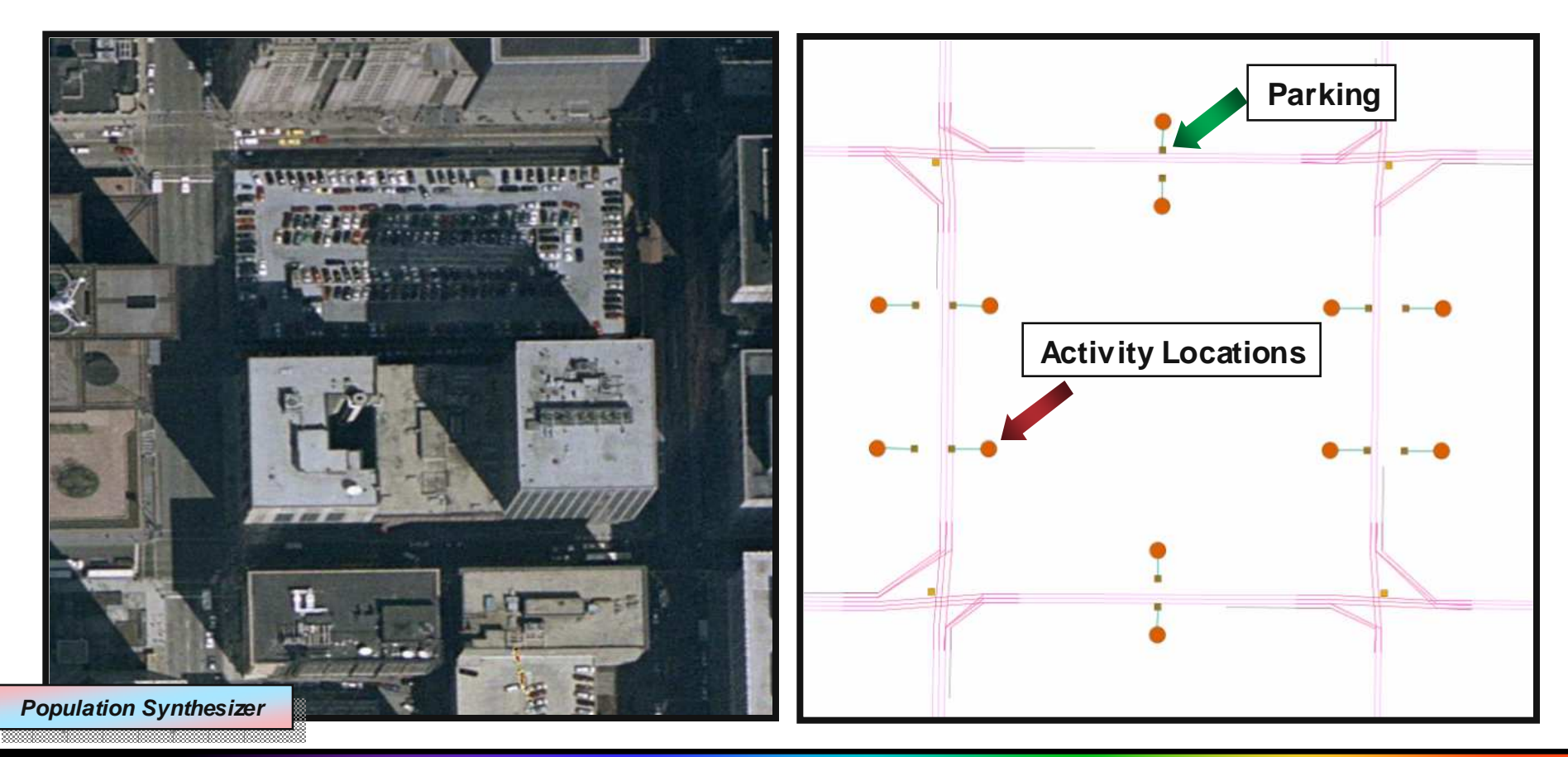

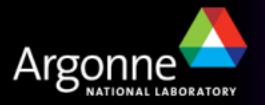

TRANSIMS Training Course at TRACC**19**<br>19<br>20 March 2011 - Carl 2012 - Carl 2012

Synthetic populations are largely built from anonymous US CENSUS data

## **www.census.gov**

- CENSUS data has been made anonymous
- Data is freely available for the entire US from the CENSUS web site
- Types of applicable data:
	- STF3 data is aggregate data describing relatively small regions named block groups (for about 4,000 households each)
	- PUMS data is a 5% sample of the actual questionnaire records, made anonymous but being representative for the area (for about 100,000 households)

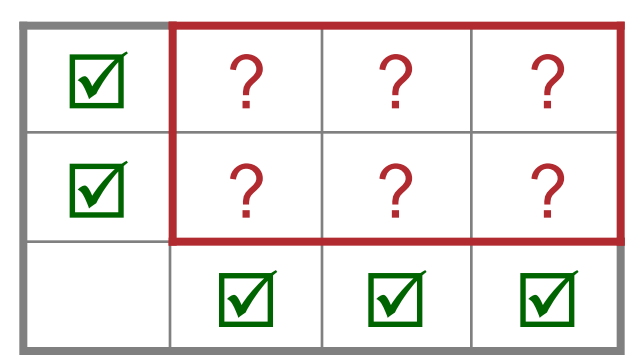

 **STF3**: Aggregate data only, but covering a small area in full

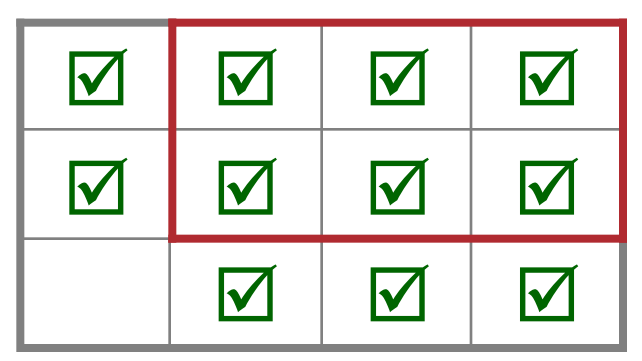

 **PUMS**: Disaggregate data, but covering a much larger area and reduced to a 5% sample

**Population Synthesizer Population Synthesizer**

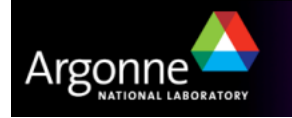

## **BLUE**

PUMS 5% Sample Data

## **ORANGE**

Aggregate STF3 Data

## **Figure 1998**

Street Network

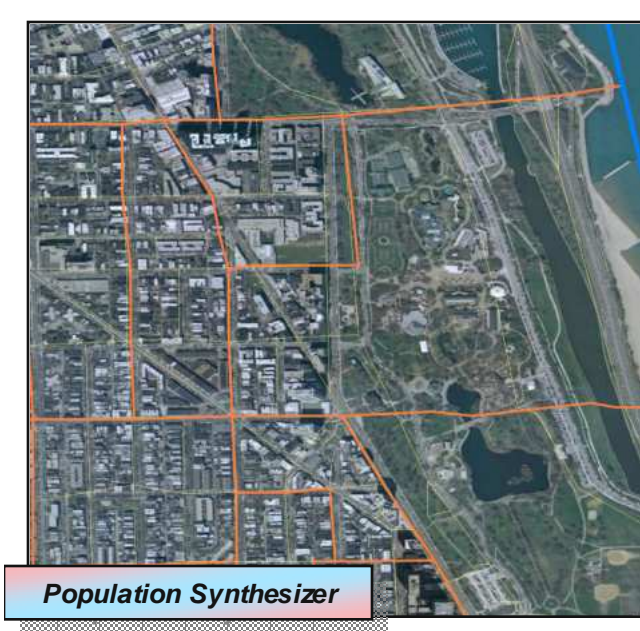

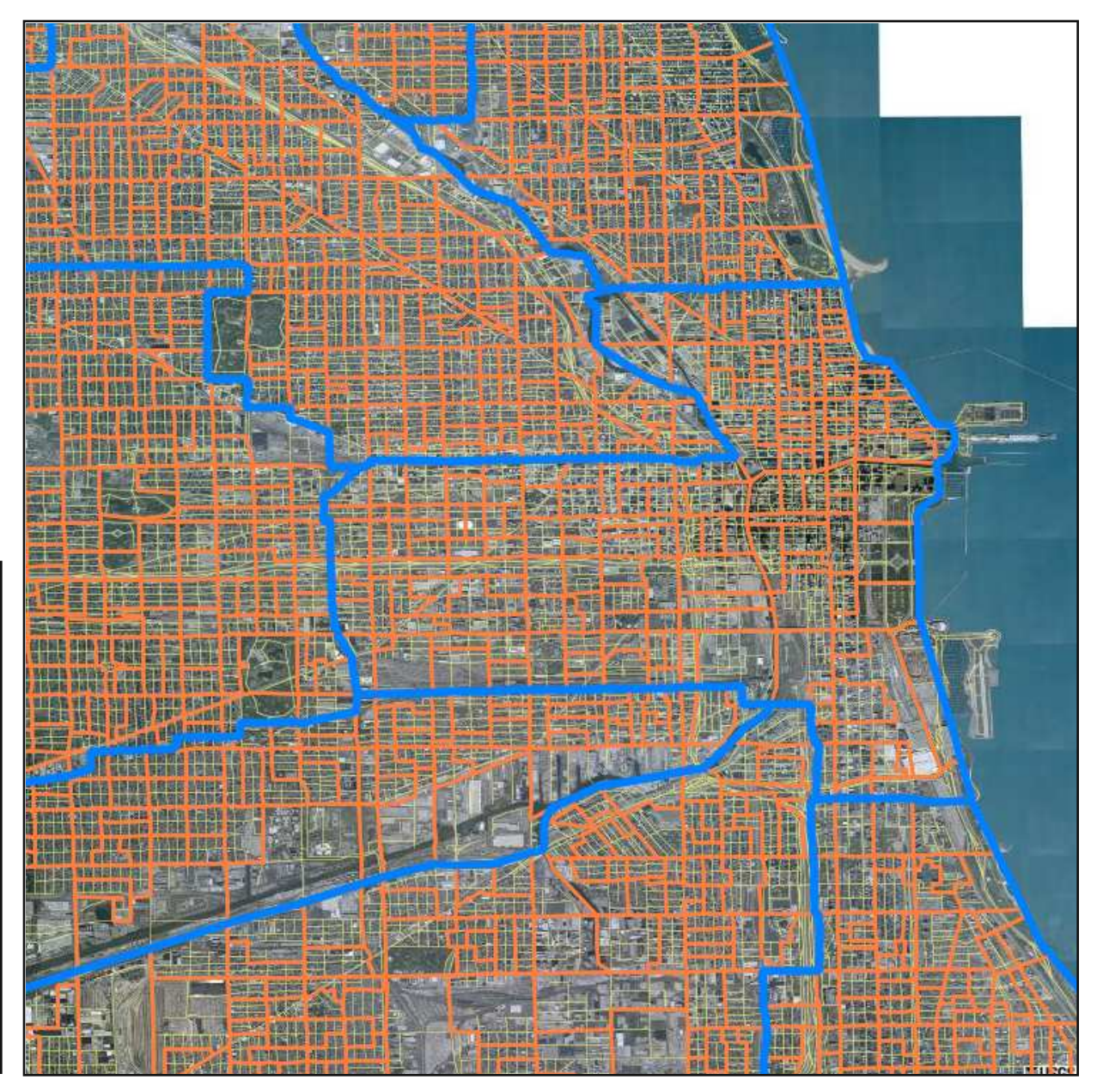

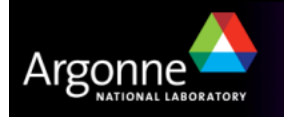

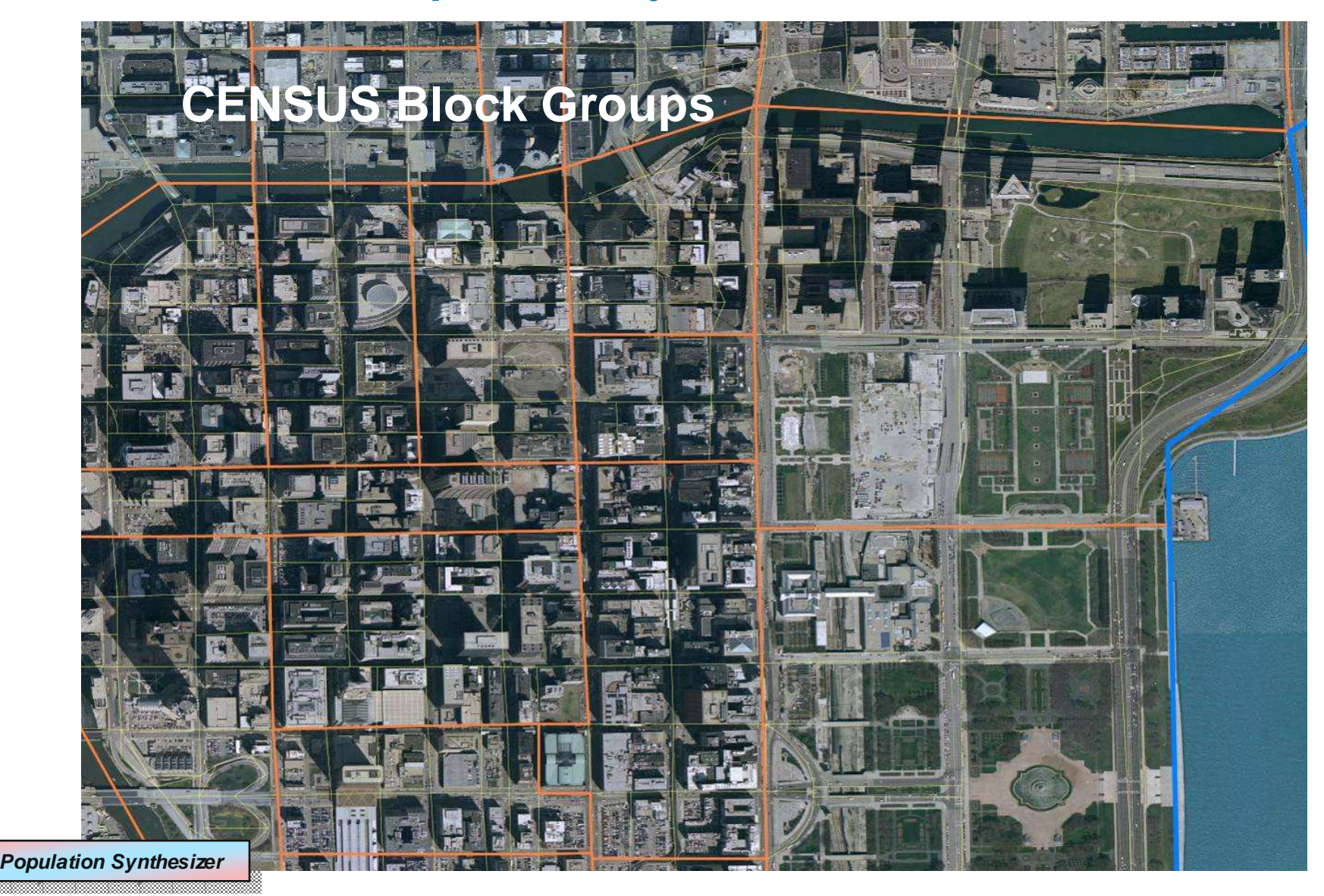

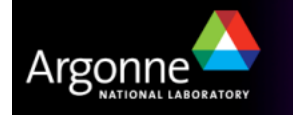

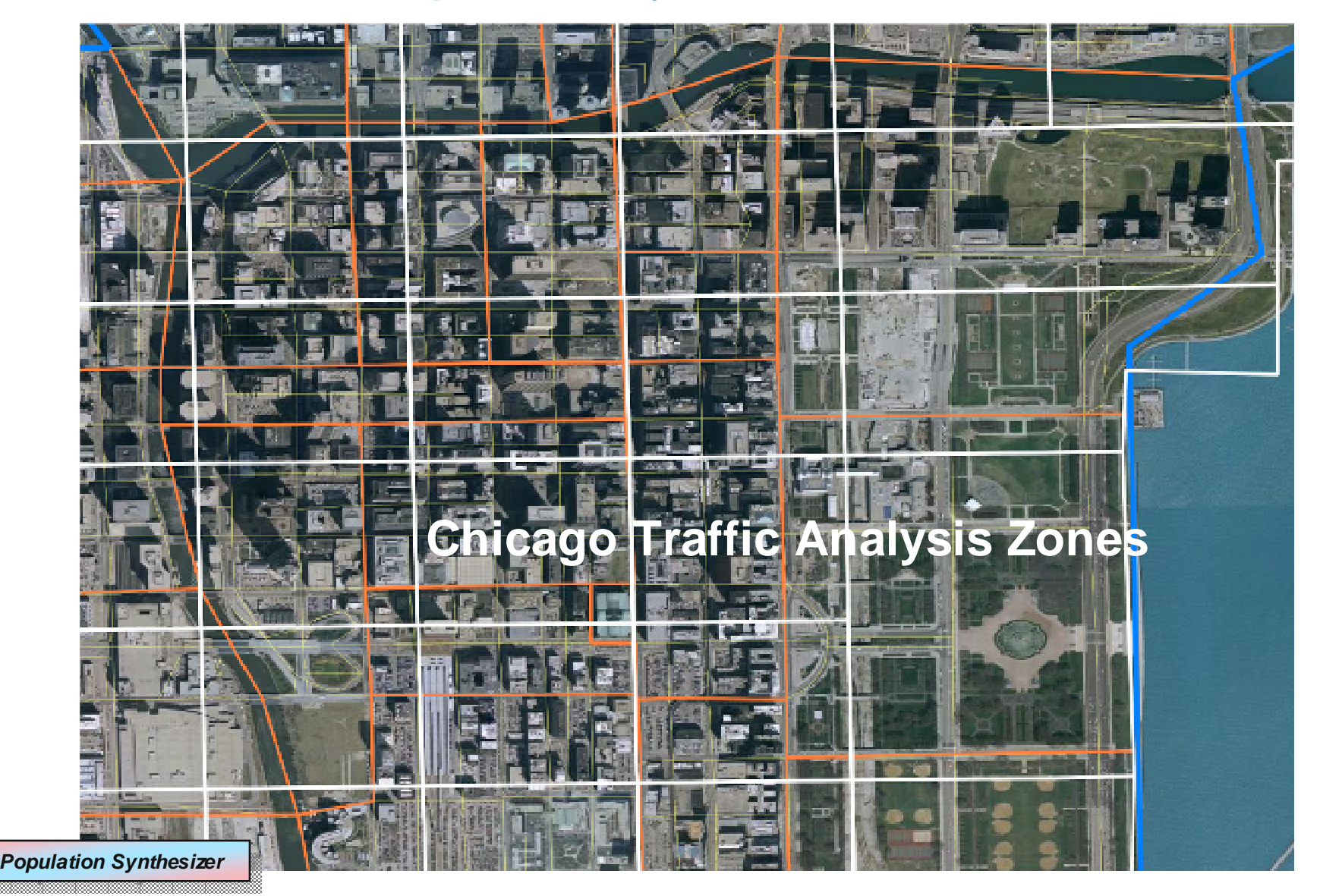

Argonne

#### **Population Synthesizer Challenges**

T Extrapolation of CENSUS data to the current point in time

- CENSUS is only conducted every 10 years
- Not all necessary data may be collected in the future
- T Extrapolating the anonymous aggregate data and sample records to build a synthetic population
	- **Resolution**: TRANSIMS "activity locations" are distributed on a much finer grid than CENSUS data is provided for
	- **Zoning**: Additional land use data is necessary to allocate households appropriately to activity locations (home, work, schools, shopping)

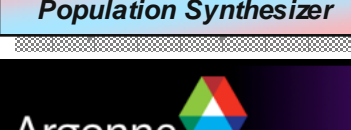

- $\blacksquare$  The activity generator is used to determine the "demand" for trips that will be loaded onto the road and transit network
- The activity generator uses the synthetic population generated in the previous step to assign transportation actions to all individual people in the given households
- Additional data is needed to assign individual activities to all simulated individuals
	- The main input data is a detailed activity survey that is representative for the simulated area
	- The data consists typically of a few thousand records derived from telephone surveys

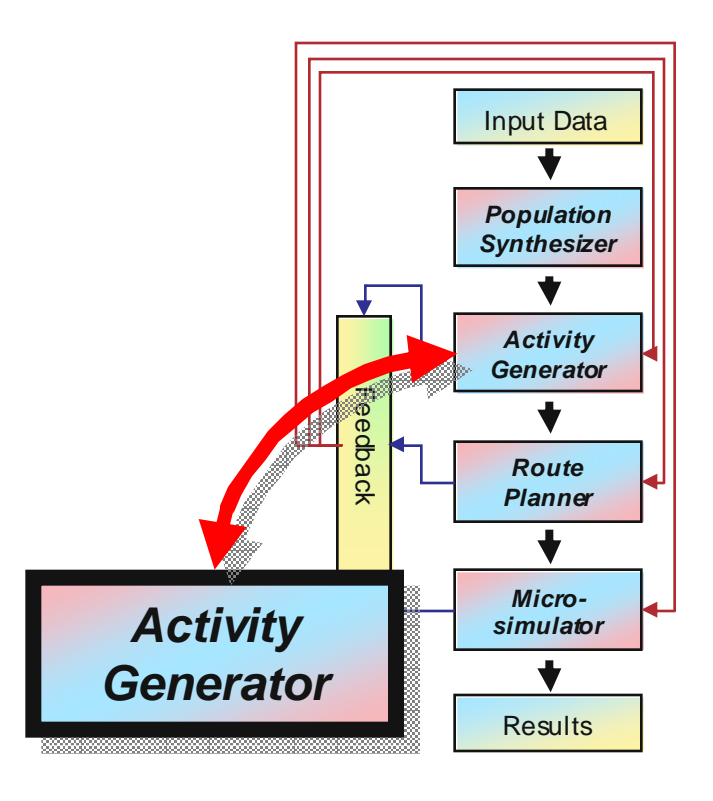

- The records capture all activities of interviewed individuals throughout the day, e.g.
	- 7am to 8am breakfast
	- 8am to 9am drive to work
	- 9am to 1pm work

• …

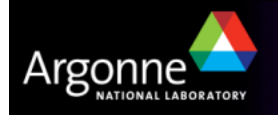

- **Activities versus trips** 
	- Activities provide a higher level of "knowledge" and are highly disaggregate
	- Transportation is only the means to accomplish the primary goals of individuals, e.g. working, school, shopping
		- Trips are largely driven by non-transportation activities
	- Trips are therefore derived from activities and become tours
		- chaining individual trips together based on known individuals
	- – Enables the modeler to track (synthetic) individuals at all times
		- therefore provides a platform for human behavior modeling
- **Activity survey data** 
	- Difficult and expensive to obtain
	- Must be representative for the entire study area
	- Activities and travel behavior change quickly based on population growth and changing infrastructure, making surveys easily obsolete

**Activity Generator Activity Generator**

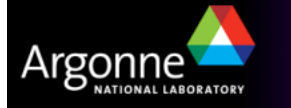

#### **Advantages of Activity-Based Simulation**

- Activity-based modeling allows tracking of dependencies between individuals (within households at this time)
- $\blacksquare$  For future extensions, activity-based modeling allows the implementation of reasoning and human behavior
	- This may be important for special cases such as the modeling of emergency scenarios and evacuation planning

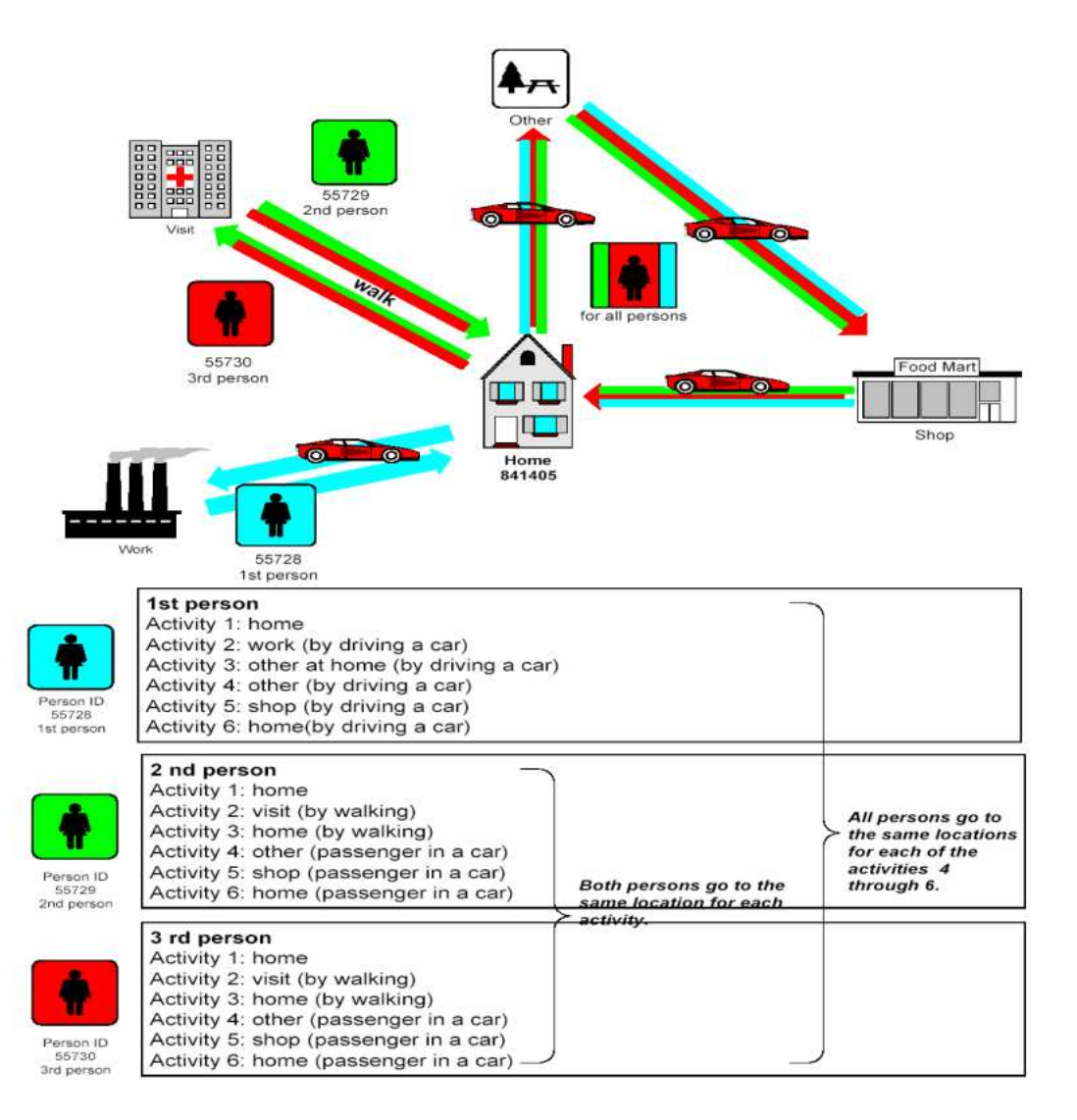

**Activity Generator Activity Generator**

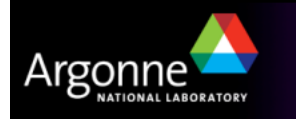

- T General activity assignment process
	- Surveys are sparse (providing at the most thousands of records)
	- Surveys contain socioeconomic data
	- Use the socioeconomic data to match synthetic households with corresponding survey households (using CART)
- Small random variations are applied to survey records to avoid exact duplications for the many different synthetic households they are assigned to

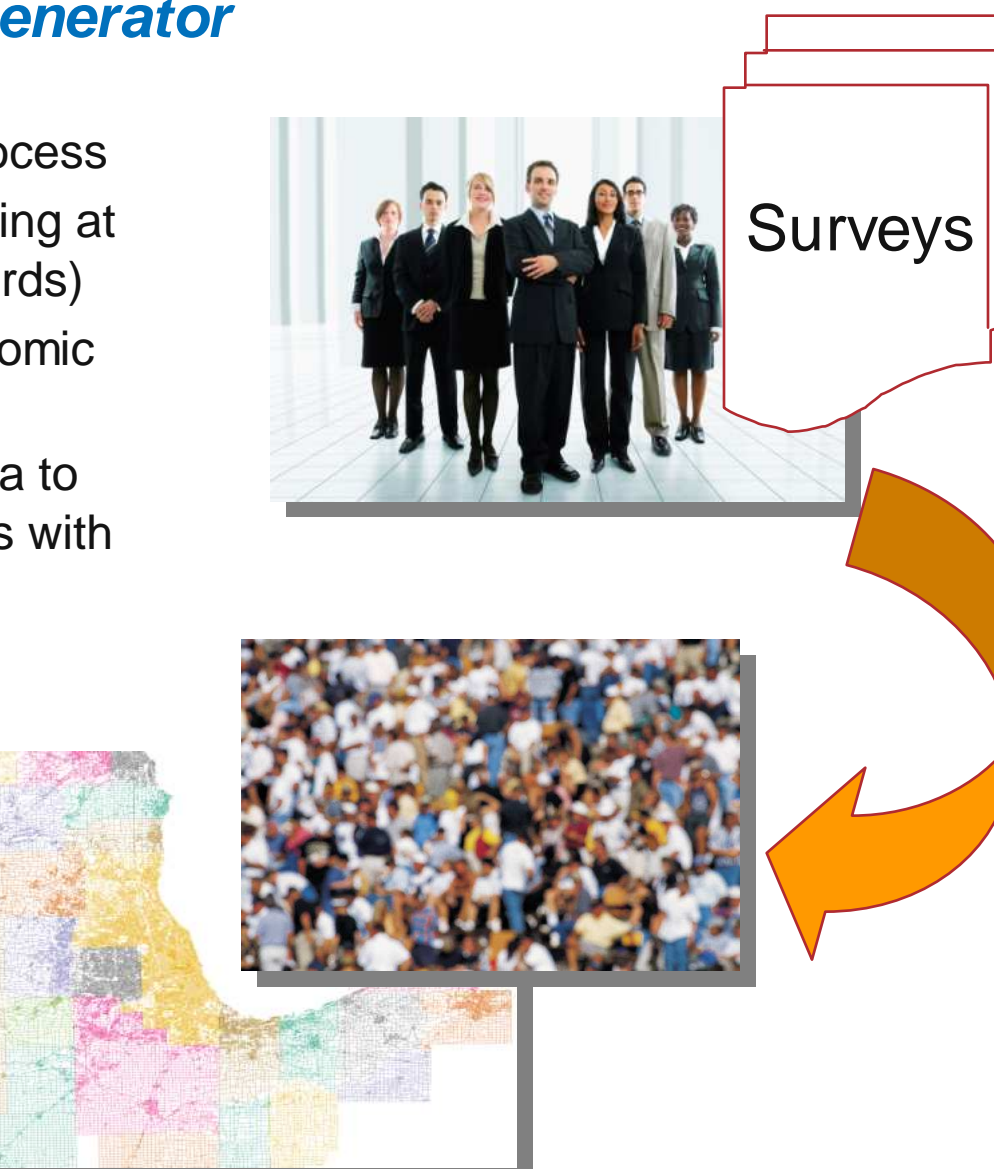

**Activity Generator Activity Generator**

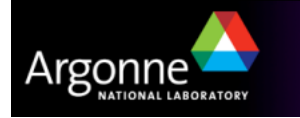

- T Destination choice model
	- Home locations for all households have been previously assigned by the population synthesizer
	- Activities include work, school, shopping, recreation, and many more
	- – Destinations are based on zoning information (embedded in activity locations)
		- First, a work location is chosen based on survey travel times and following a "gravitational" model
		- Other activities are assumed to be likely close to either work or home and are chosen as a secondary step

#### M. Transportation mode

– The mode of transportation (e.g. walk, drive, bus, rail) is determined by the survey records, and does not result from the route optimization

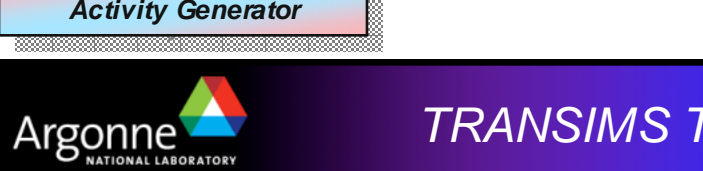

#### **Example:**

- Based on the travel time to work and the "gravitational attraction" of possible employment locations, the individual is assigned a work location in the Sears tower
- T The afternoon shopping trip (from the survey) causes the person to make a stop on Michigan Avenue

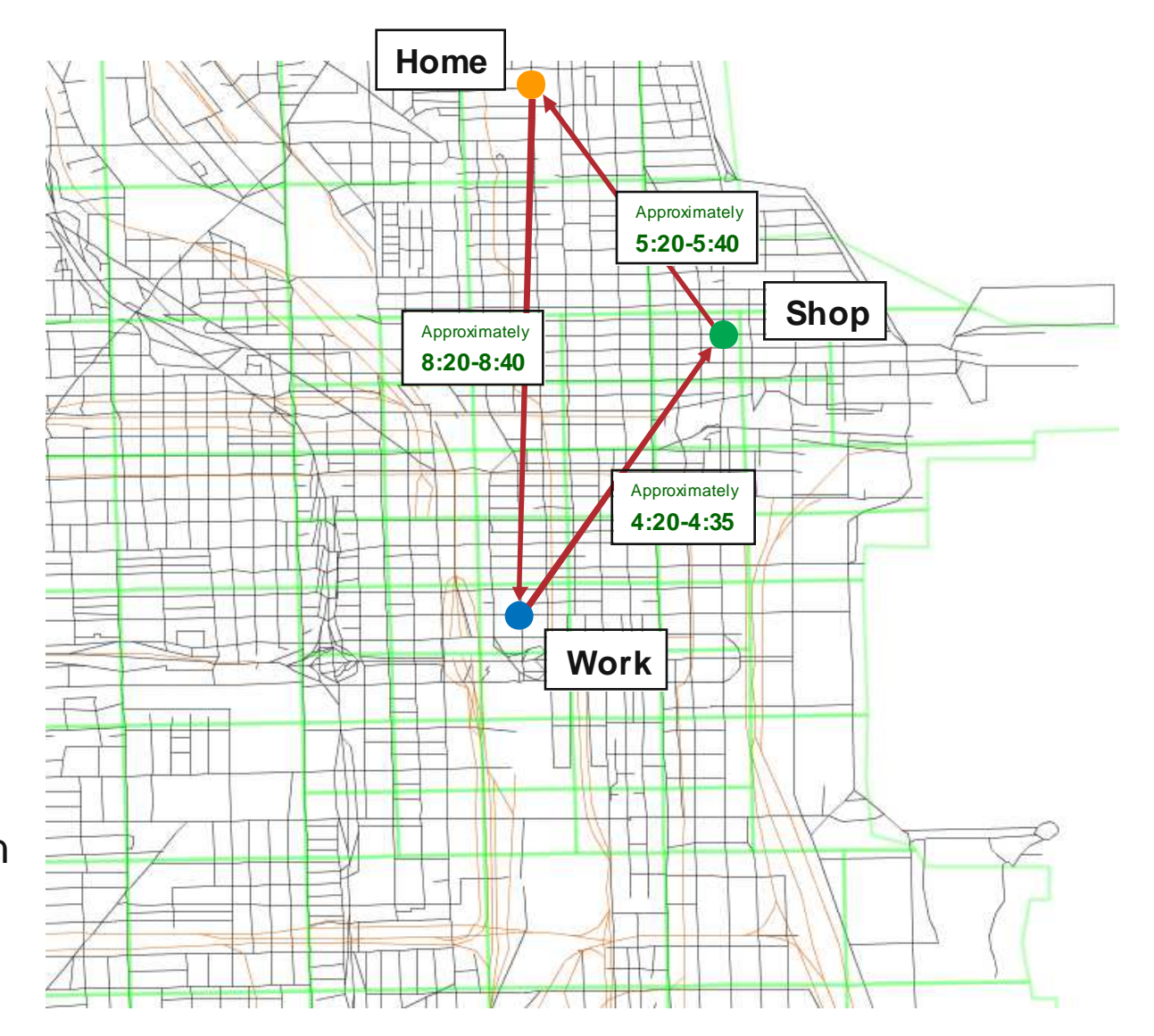

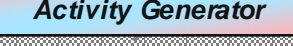

M. The modification of activities may be part of the iterative solution

- The activity generator's extrapolation of survey records may be too coarse
- Assumptions on the availability of transit connections may be incorrect
- Dependencies between the activities of all members of a household may be illogical or unfeasible
- T Challenges for the TRANSIMS Activity Generator
	- –Limited sample size in the survey may create a coarse activity distribution
	- –Depends on the availability of a recent and up to date activity survey
	- – Depends on detailed zoning information and requires manual adjustments
	- May lead to some illogical activity patterns for certain regions

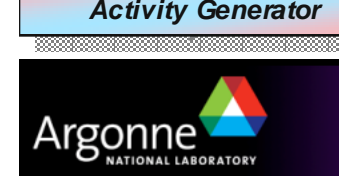

#### **The TRANSIMS Route Planner**

- M. The TRANSIMS route planner reads the individual activities from the activity generator and determines the fastest route at that time of the day
- Households are routed in a coordinated fashion to allow for ride sharing, such as dropping children off at school.
- The algorithm considers a very detailed timedependent network based on link delays for each link that vary during the course of the day
- The transportation mode is part of the activity  $r_0 = r_0 e^{-r}$  (or trip recept), the resiter deep not record (or trip record); the router does not choose the transportation mode but finds the best route given the mode of transportation (e.g. choosing the best rail or bus stations for the traveler based on departure details)

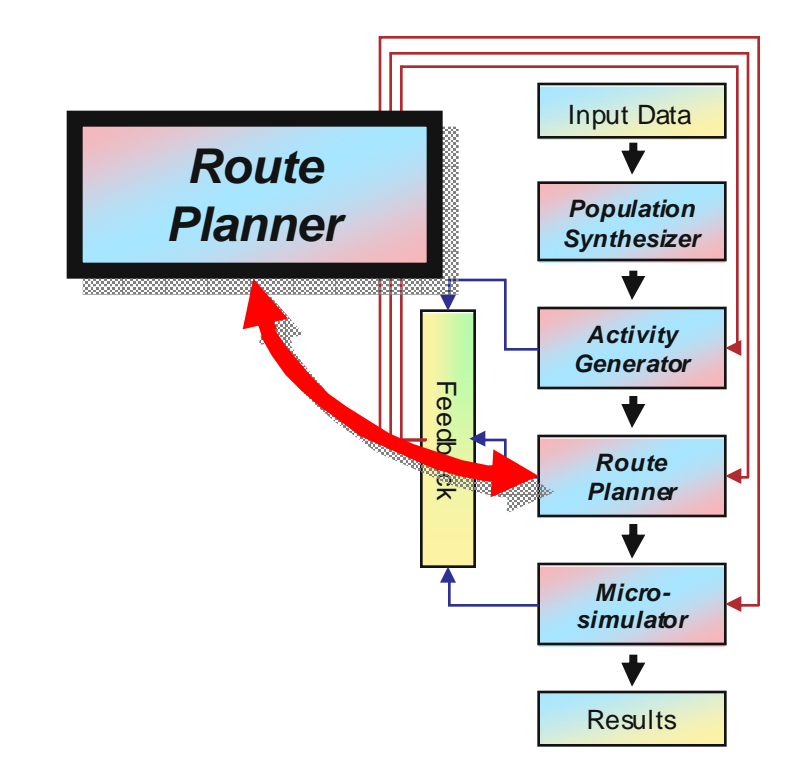

in<br>List The route planner is somewhat comparable with services such as MapQuest, but includes time-dependent optimization as well as transit, bicycling, walking, driving, and more

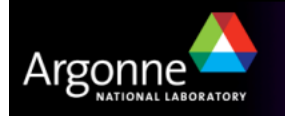

#### **Route Planner: Tours, Trips, Legs, and Travel Modes**

- The symbols represent different transportation modes:
	- –w <sup>=</sup>"walk," c = "car," b = "bus,"  $I = "light rail"$
- A series of symbols expresses a<br>mode string: mode string:
	- $wcw = "walk, then drive a car, then have  $w = w$$ then walk"
	- $-$  wcwbw = "walk, then drive to a<br>transit step, then take bus, then transit stop, then take bus, then walk"
	- $-$  wbwlwbw = "walk, ride bus,<br>then transfer to light roil, the then transfer to light rail, then walk to a bus stop, then ride bus, then walk"
	- $-$  w = "only walk"

**Route Planner Route Planner**

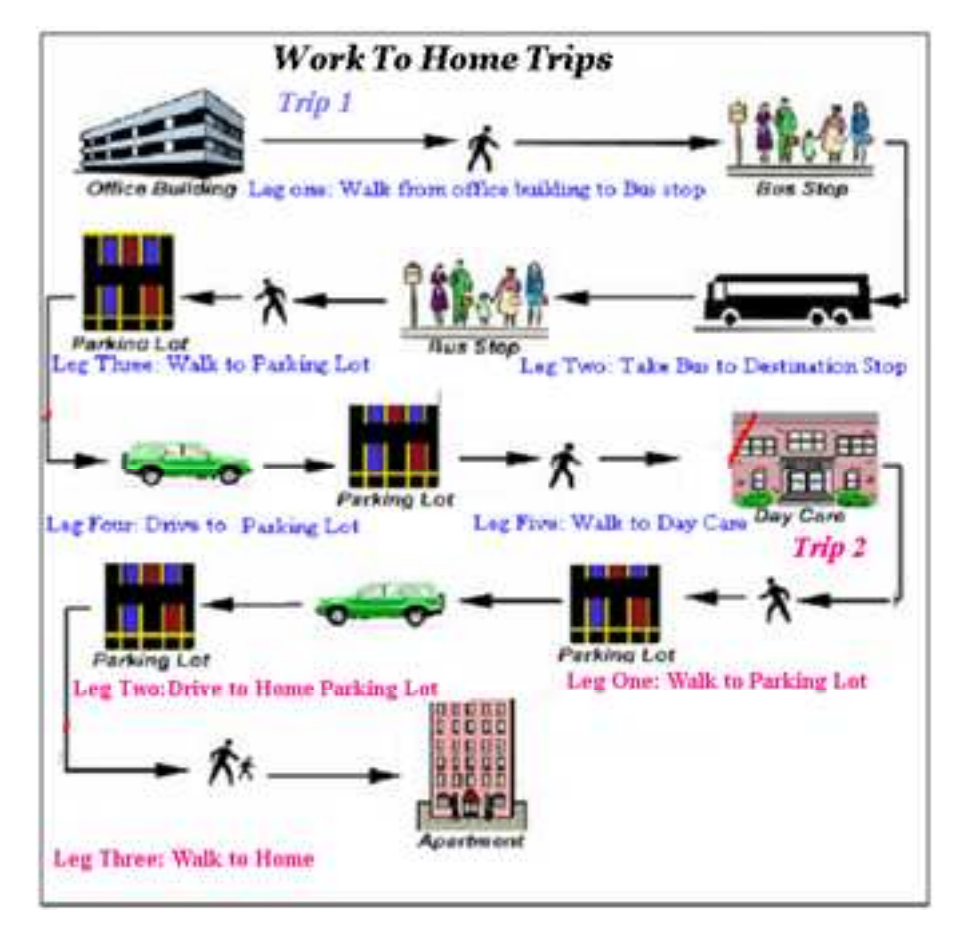

#### **Route Planner: Shortest Path Based on a Mode String**

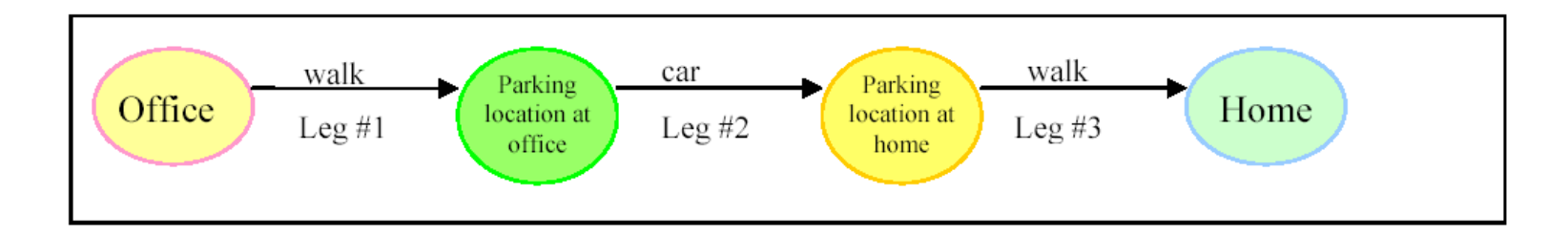

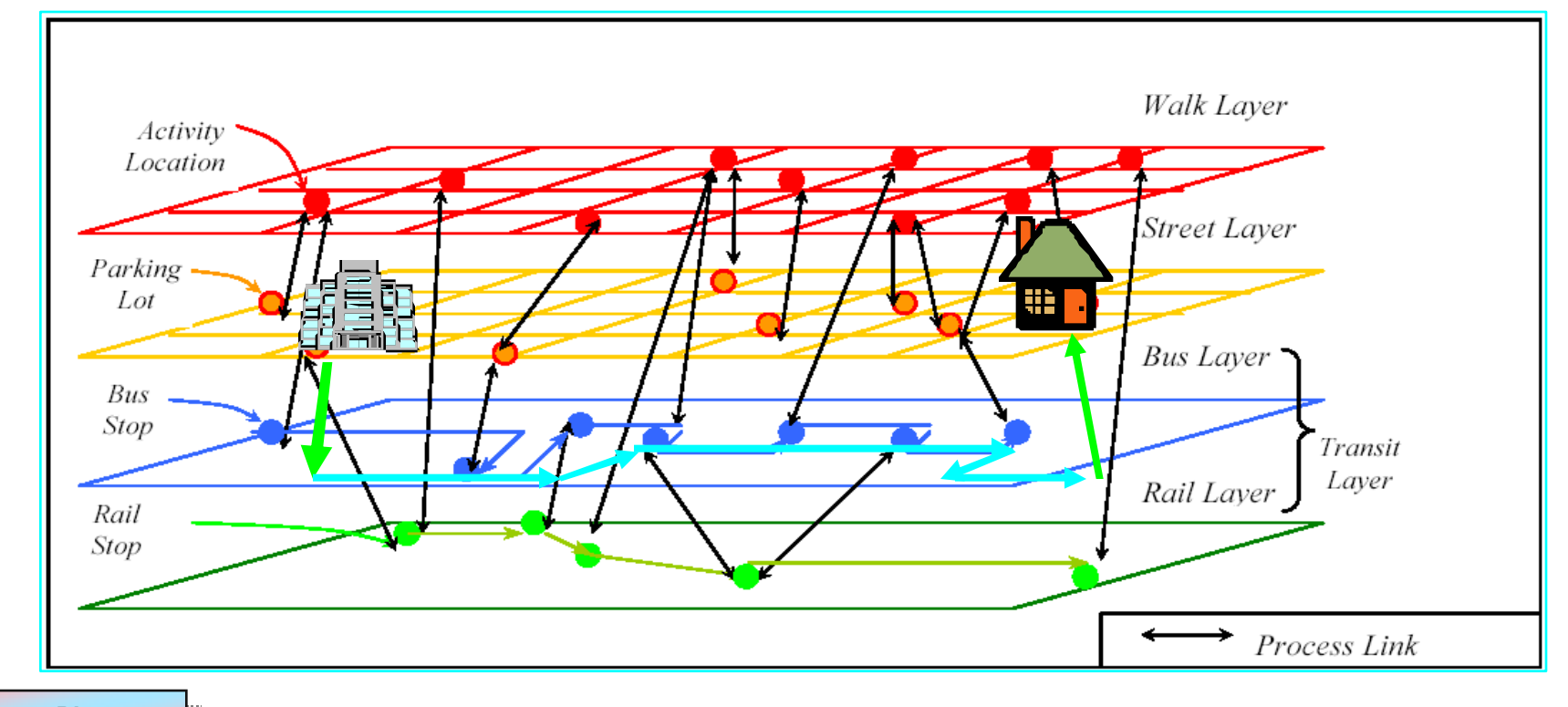

**Route Planner Route Planner**

NATIONAL LABORATORY

Argonne

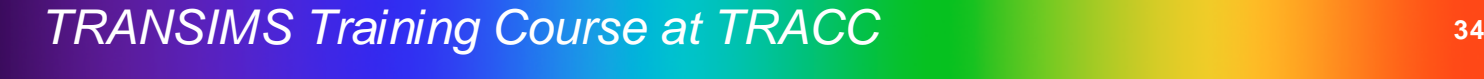

#### **The TRANSIMS Route Planner**

- M. The router is aware of current link delays at any time during the day (based on results from microsimulation)
- T An approximated trip assigned by the activity generator is now routed at precise times through specific links and nodes
- **The resulting plans** contain the exact departure and arrival times based on the router's knowledge of the overall congestion pattern in the simulation area

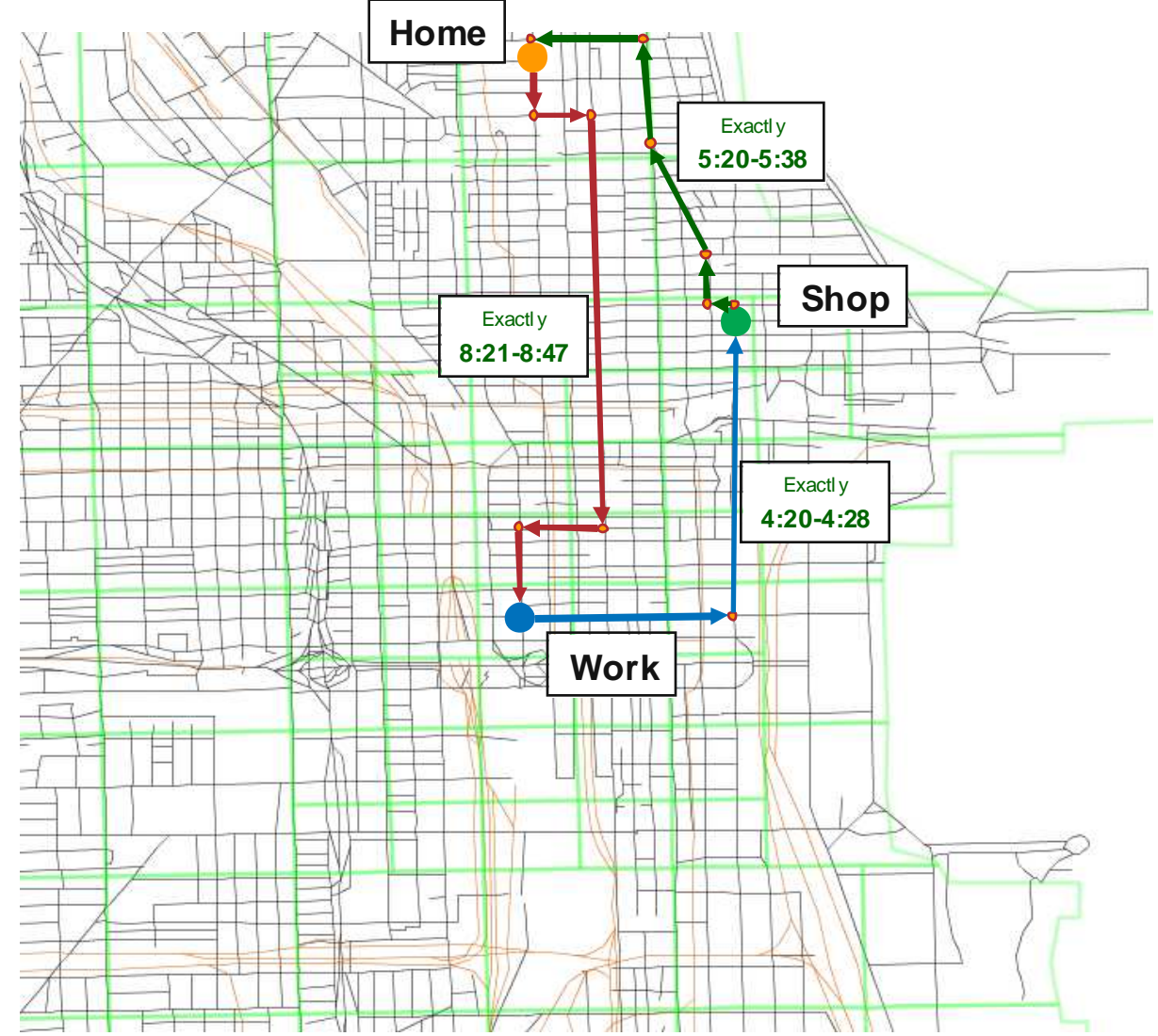

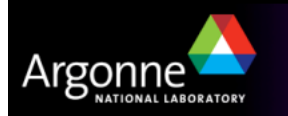

**Route Planner Route Planner**

#### **Route Planner and Microsimulator**

- M. The route planner and the microsimulator (see next chapter) work in an iterative loop to equilibrate the traffic assignments on the network
- The router starts by using well-known traffic assignment functions (BPR+) to estimate link delays based on the number of trips routed through each link
- $\blacksquare$  The router determines the optimal route for each trip and creates precise travel plans
- T The microsimulator tests the interaction between the vehicles while following these travel plans and determines a new set of link delays replacing the ones used previously by the router
- M. The router and microsimulator iterate until equilibrium is achieved

**Route PlannerRoute Planner**

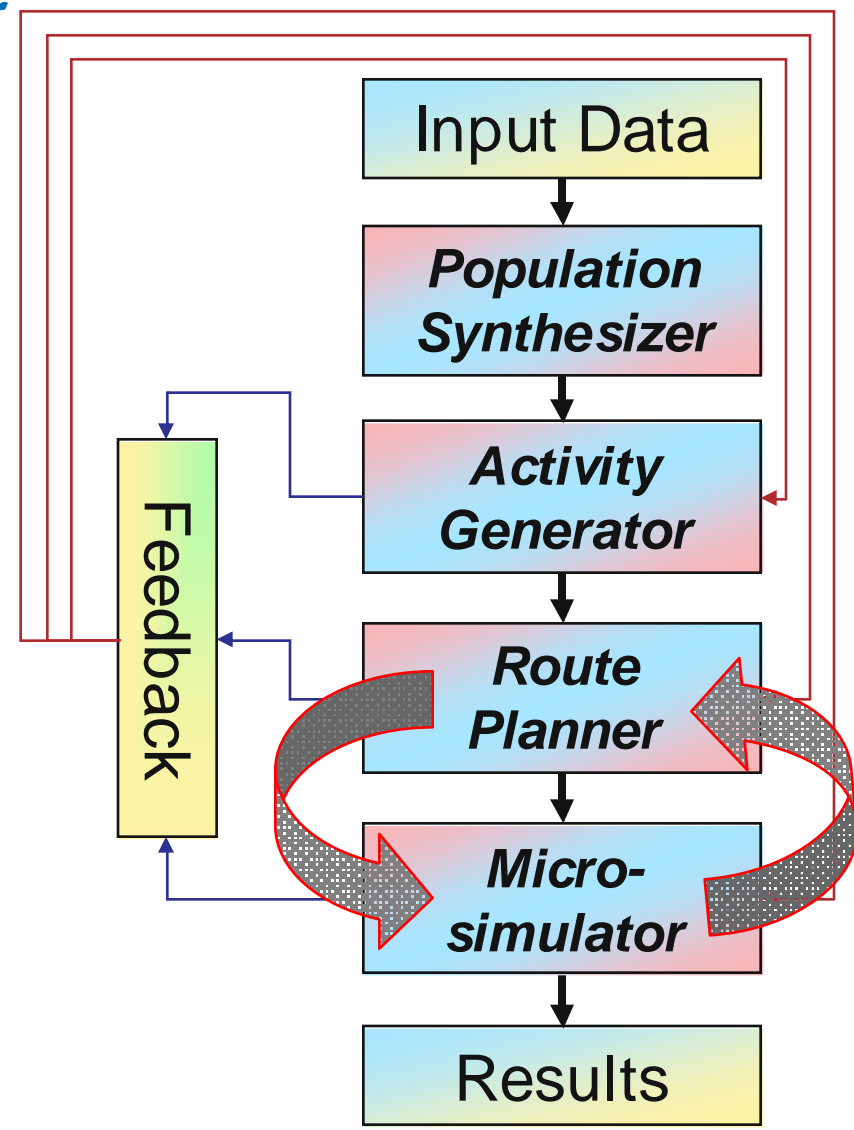

#### **The TRANSIMS Route Planner**

- T **Challenges** 
	- The quality of the underlying network (both for roads and transit) is very important
	- The file storage requirements are significant, e.g. 1.4GB of individual driving trip data (~25,500,000 daily trips) for the Chicago model turn into approximately 6.2GB of plan files
	- The routing process is complex and requires significant CPU time, especially considering that each traveler and trip in a metropolitan area must be routed repeatedly during iterations with the microsimulator (~24 hours of CPU time for 25,500,000 trips)

## **Current development (Spring of 2008)**

- A parallel version of the router is currently under construction to make use of the implicit parallelism of routing
- The parallel version will enable multi-core machines and high performance clusters to reduce computation time significantly

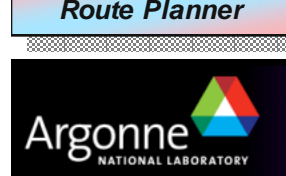

### **The TRANSIMS Microsimulator**

- $\blacksquare$  The Microsimulator executes all travel plans determined by the router on a second by second basis on a highly detailed network
- in<br>List The Microsimulator uses cellular automata principles to analyze the interaction between individual vehicles, producing emergent behaviors such as traffic congestion
- in<br>List The Microsimulator can be used to work on the entire metropolitan area or may be used on a smaller region only
	- Additional tools are provided to link the routing process for the metropolitan area properly with the microsimulation of a smaller region
- The Microsimulator produces individual locations of all travellers and vehicles at all times
- in<br>List The Microsimulator calculates new link delays that are being used iteratively to selectively reroute some travellers in the equilibration loop

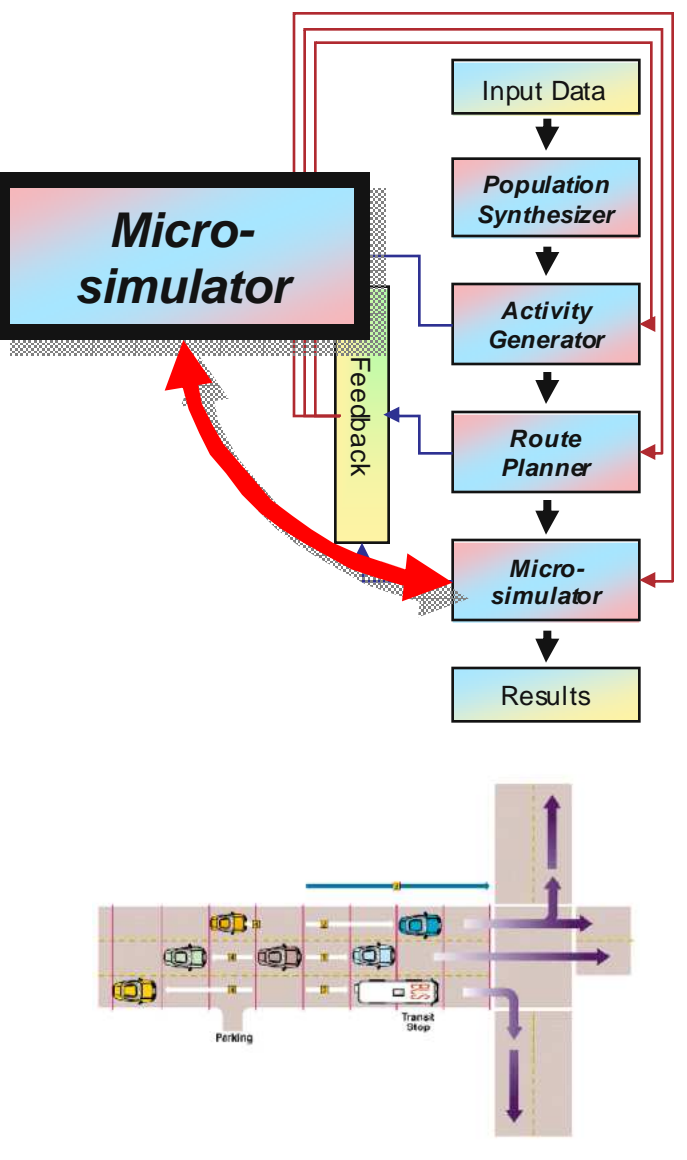

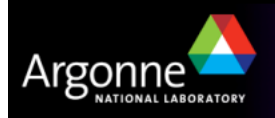

### **Simulation Details**

- $\mathbb{R}^2$  Walk Legs
	- Not explicitly simulated
	- Begins at the time specified at the point of origin for the leg
	- The traveler arrives at the destination point at time computed by adding the delay time to the start time for the walk leg
- **Driving Legs** 
	- Starts and ends at parking location
	- Traveler associated with specific vehicle
	- Vehicle must be present or traveler waits for vehicle to arrive
	- Plans dictate movement on network by specifying route to follow
	- Plans also specify if there is a pick-up to be made
- Bus Legs
	- Considers delays for loading and unloading
	- Capacity and resource constraints observed
	- Traveler boards at bus stop then rides it until desired stop and exits
	- Itinerary of the bus determined by the bus schedule

**MicrosimulatorMicrosimulator**

Travelers plans require information on the acceptable bus routes

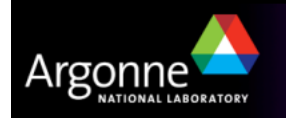

#### **Microsimulator Principle: Cellular Automata**

- Roadway sections are divided into grid cells
- **Each cell is one lane wide and 7.5 meters long**
- **Position and speed are measured and incremented by cells** (7.5 m, 7.5 m/s)

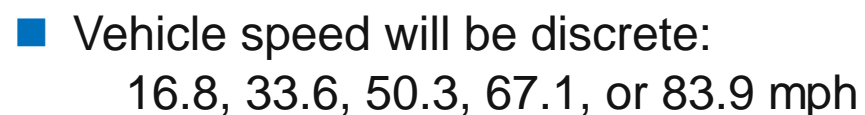

 Intersections are not divided into grid cells; instead they have virtual buffers for each approaching lane

 $\vert 4 \vert$ 

Parking

12.

Stop

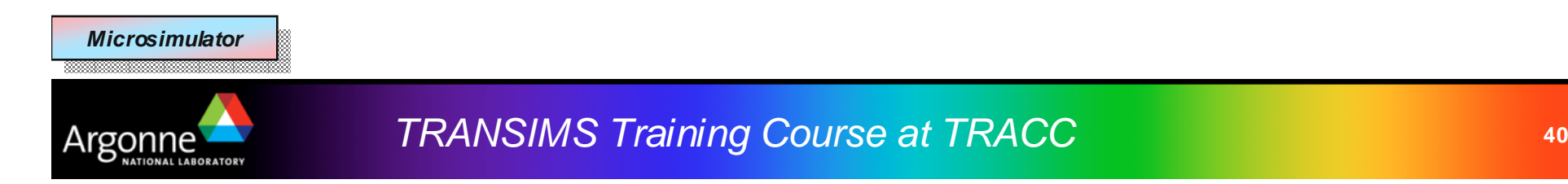

#### **Feedback**

- M. The TRANSIMS equilibration process iterates between router and microsimulator
- Some routes are not feasible, e.g.
	- Significantly longer than dictated by the survey data
	- Not feasible based on the given transportation mode
	- These trips or activities are passed back to the activity generator to determine appropriate alternatives
- T In the Microsimulator, vehicles can stall because they are unable to change lanes or make turns
	- Passing the households that own the vehicle back to the router for new routing suggestions may solve the problem
	- Some plans cannot be followed because of timedependent road closures and other triggers
- **Tools are available to select households for rerouting** based on many criteria

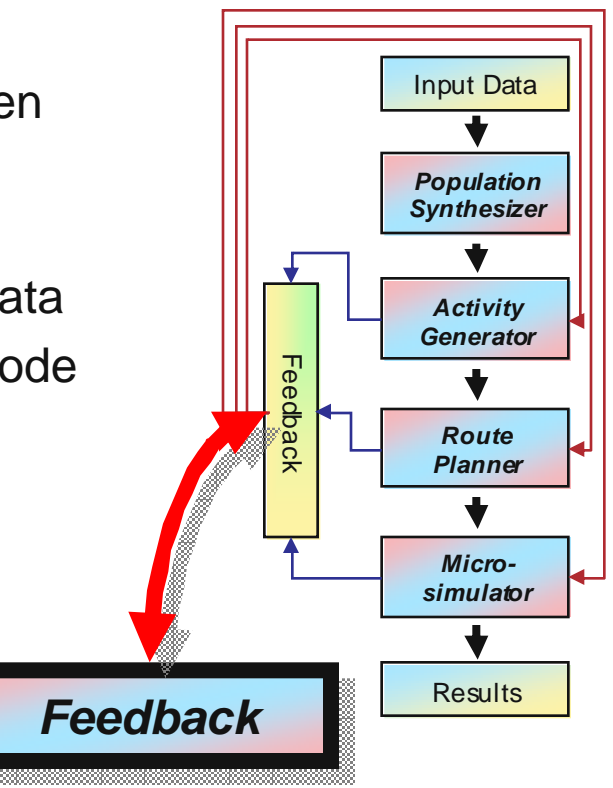

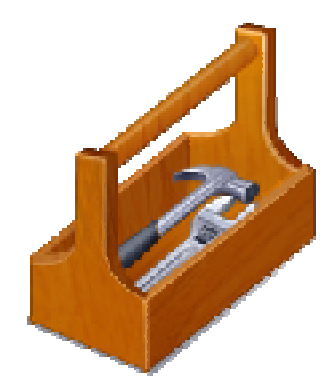

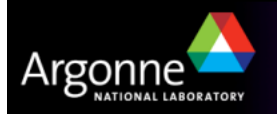

#### **TRANSIMS Results**

- **TRANSIMS can create aggregate results comparable** to traditional tools
- M. The microsimulation leads also to highly detailed snapshot data, e.g. the exact location of every traveler at any given time
- T The amount of data is difficult to comprehend, so effective visualization is essential
	- fourDscape and the Balfour visualizer
	- ArcGIS and similar GIS tools (uDig etc.)
	- The original TRANSIMS visualizer
	- Google Earth and NASA World Wind
	- Tools currently being developed at NCSA

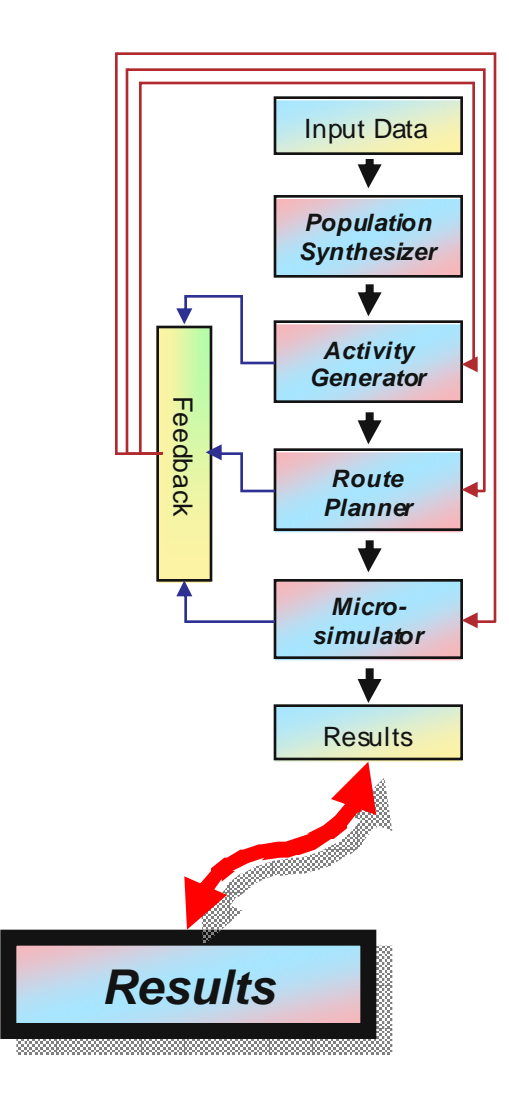

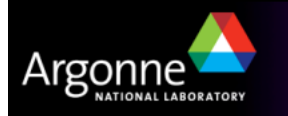

#### **Example: fourDscape**

- T Three-dimensional visualization with additional time component
- Commercial application, by Balfour Technologies

SOLUTION: A Virtual Transportation Visualization based on patented fourDscape™ technology. fourDscape™ creates a virtual. high-resolution four-dimensional (4D) Landscape represented in a

single visual canvas that effectively provides an interactive real-world representation of traffic patterns over time, generated from a variety of traffic simulation software packages including TRANSIMS, the Federal **Highway Administration's newest** regional Transportation Analysis Simulation System. In fourDscape™ traffic flow is geo-registered on the

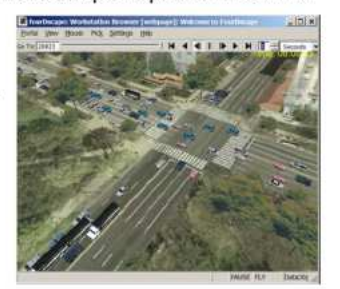

actual roadway lanes on a high-resolution aerial photo of the region.

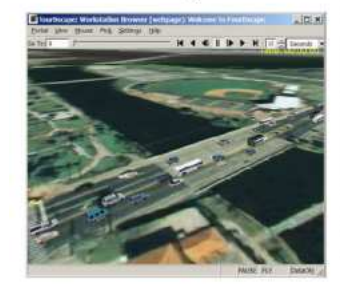

with realistic 3D models of the buildings and features, signage, etc. of the existing or proposed environment incorporated into the interactive 4D Landscape as well. Now traffic patterns can be visually analyzed by transportation analysts, and also presented to the general public in an interactive, natural, understandable way.

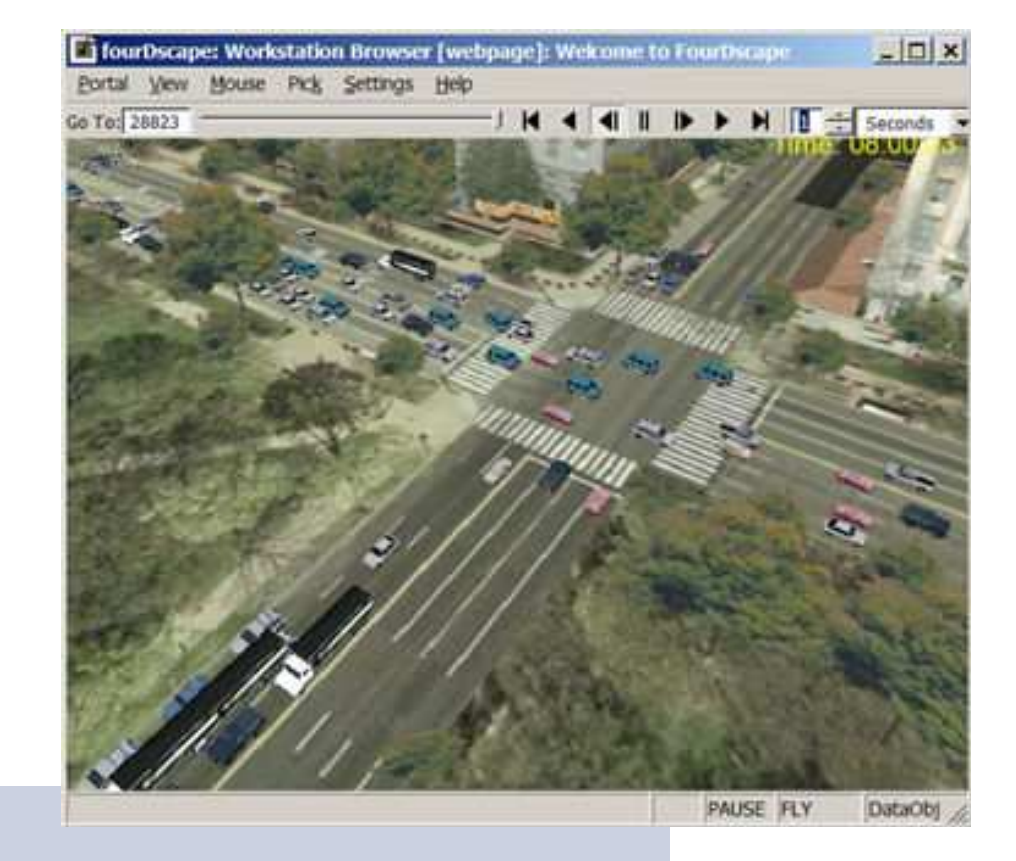

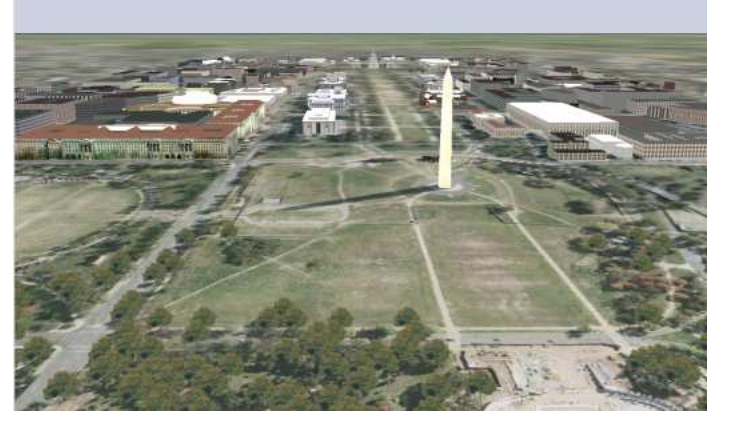

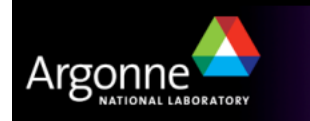

#### **GIS Tools**

- T **Standardization** 
	- A wide variety of GIS tools exists to visualize results in maps
- **Layer concept** 
	- Data from different sources and applications can be visualized in a single map
- **Projections** 
	- Data formats are standardized to recognize projection systems of sources as well as destinations

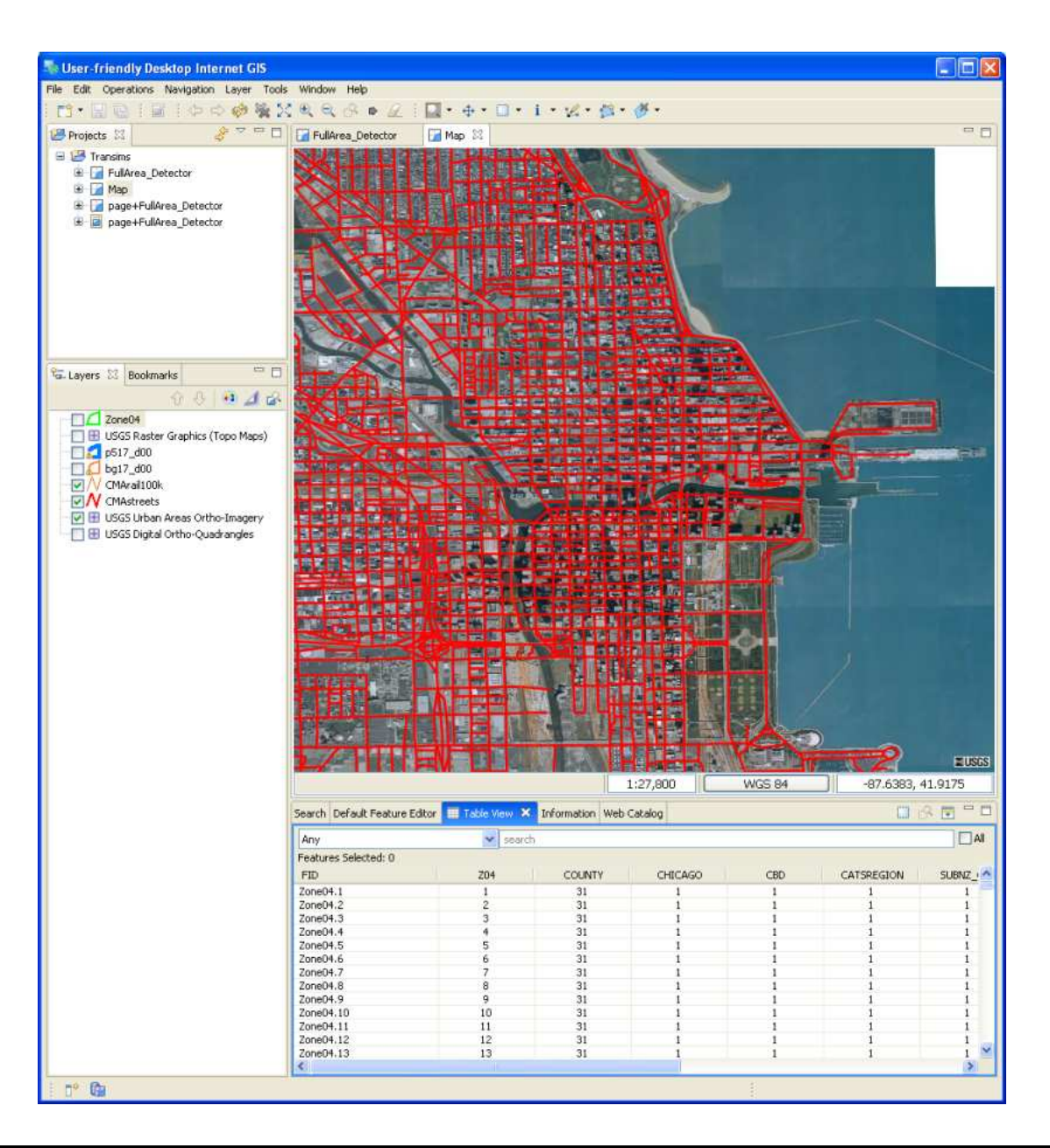

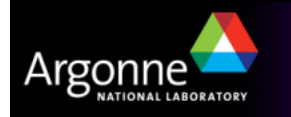

#### **Original TRANSIMSVisualizer**

- M. Capacity is limited to small problem sizes
- Moving vehicles represented T by triangles

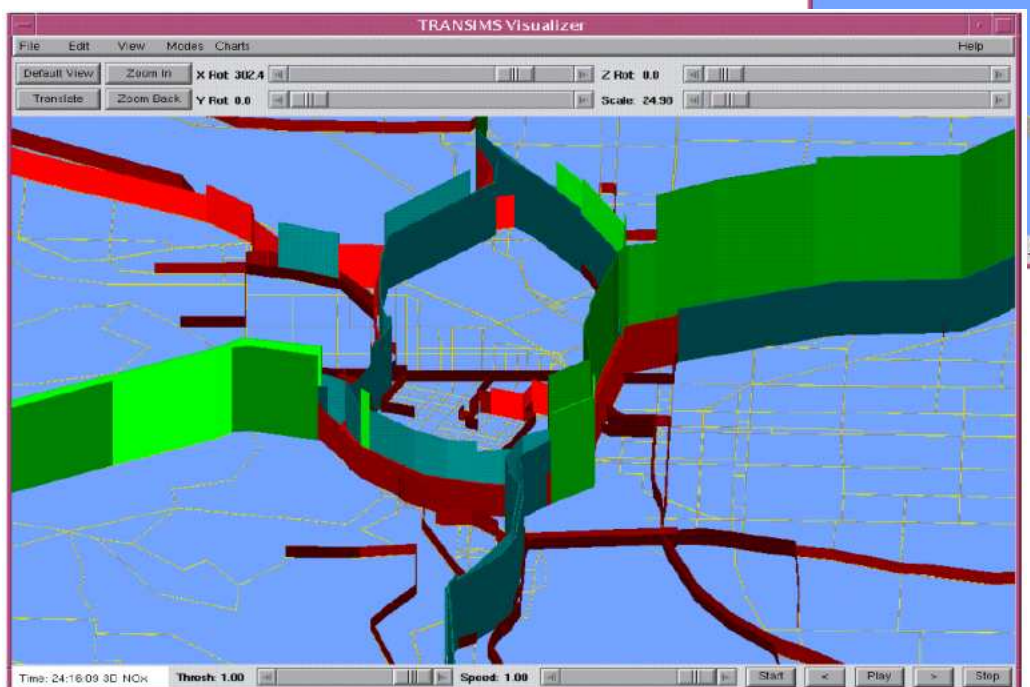

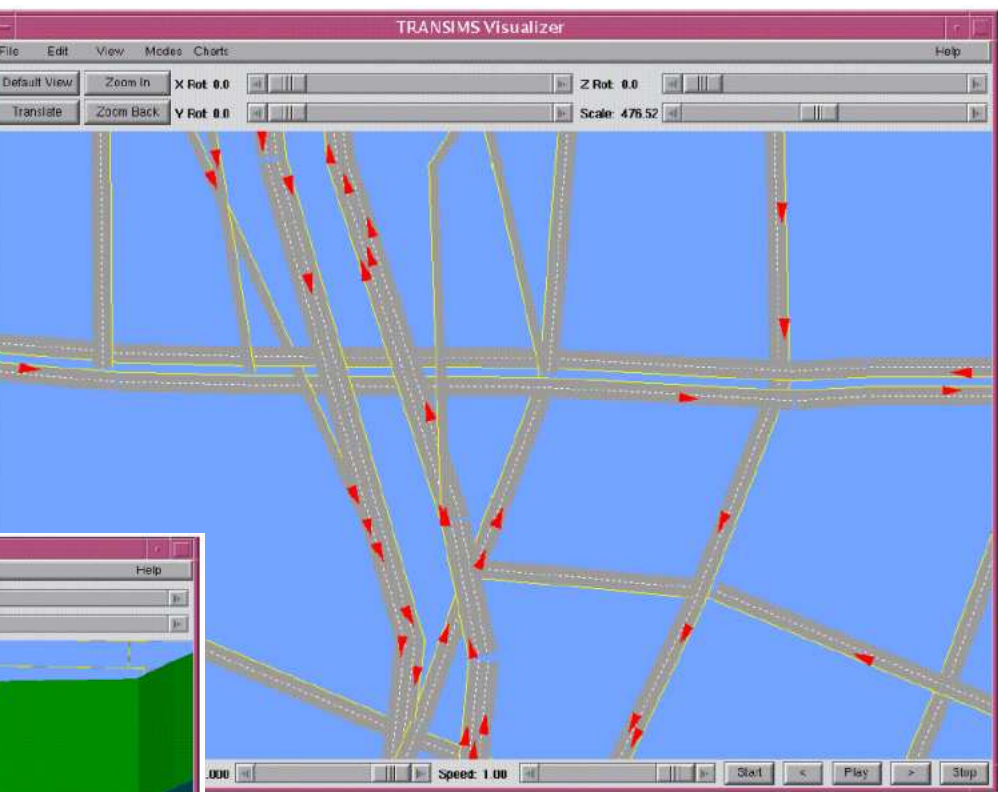

**Link delays and other**<br>convente information aggregate information can be displayed in form of timedependent bar graphs on top of network links

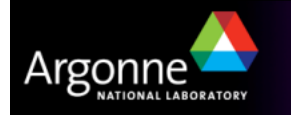

#### **Google Earth**

 $\blacksquare$  Freely available and allows for the distribution of requirements on applicit. distribution of results in an easily distributable format (KML markup language)

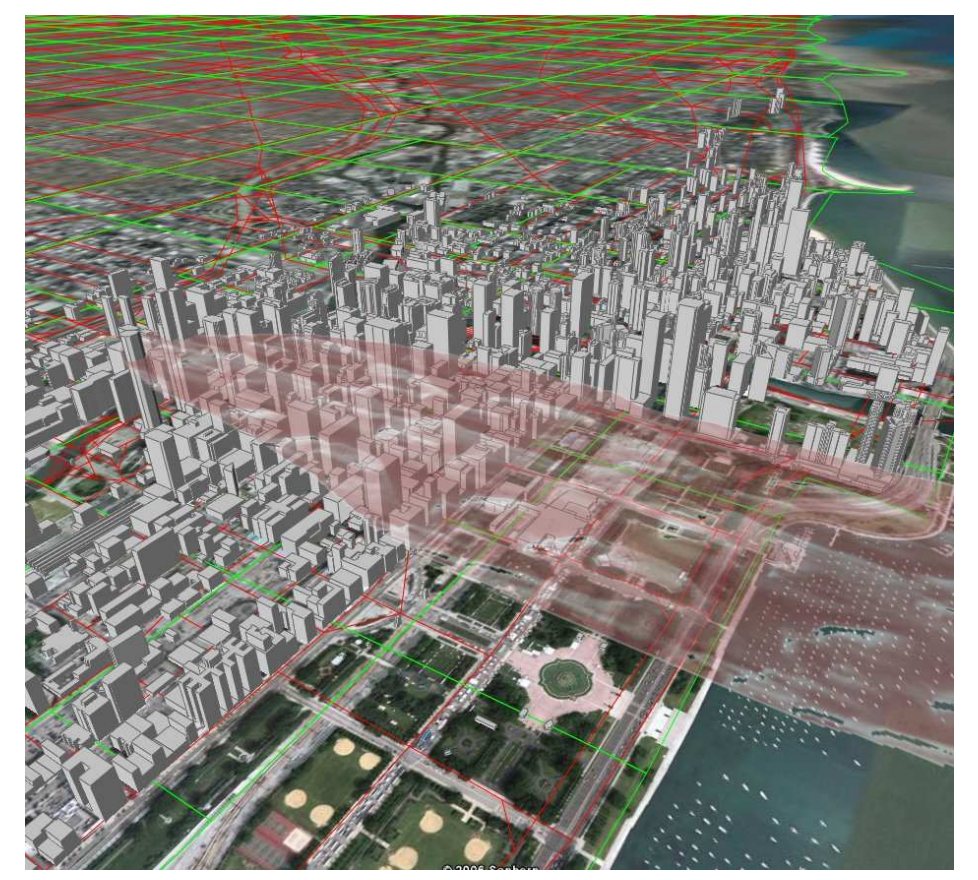

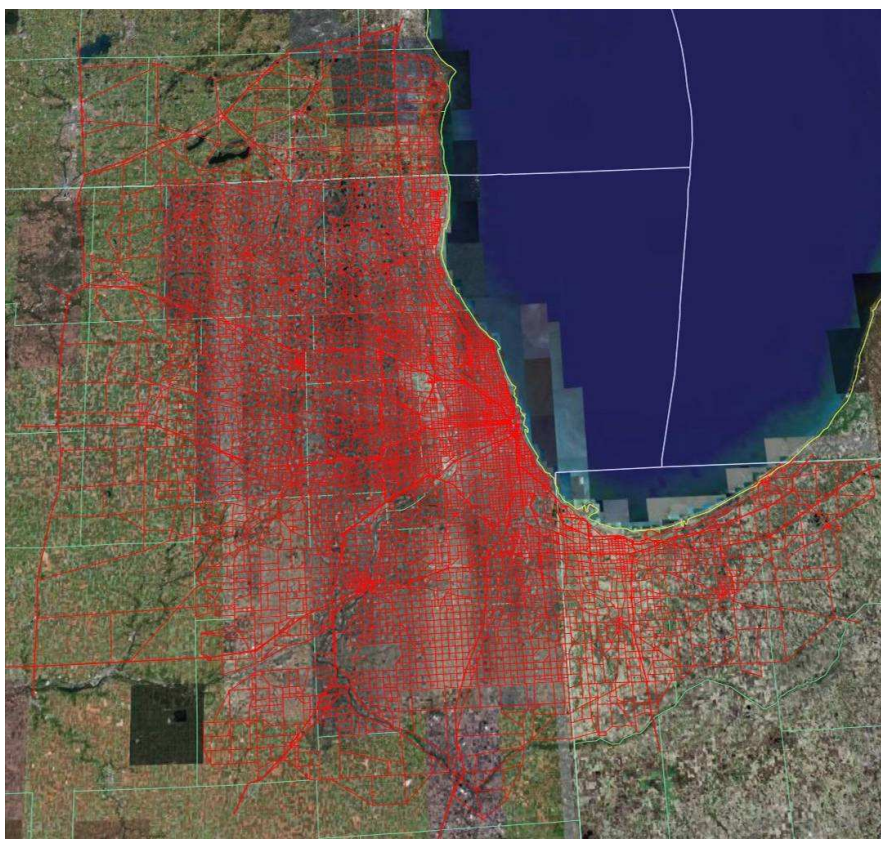

- $\mathcal{L}_{\mathcal{A}}$  Web-based application, allowing integration with other data sources and online distribution of results
- T Limited to static data representations

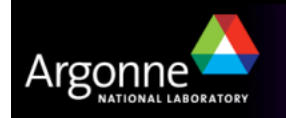

#### **TRANSIMS Resources**

- **TRANSIMS** is now an open source project publicly available under the NASA open source licensing terms
- T There is a project web site operating at:

# **http://www.transims-opensource.net**

Several case studies are available for testing and tutorials

- A sample case with data and scripts for the city of Alexandria is available. This case is meant for training and learning purposes, and is in it's current form not a refined result of actual TRANSIMS modeling work. Argonne has used it to learn how to work on TRANSIMS on a limited size model.
- A forum is provided for user support and for public discussions
- **The software is downloadable for Windows and Linux operating systems**
- Collaborative code development is implemented as a SourceForge project using the SVN subversion repository
- **Norkshops are being held several times a year**

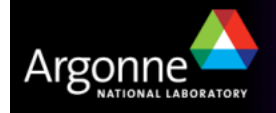

#### **The TRANSIMSForum**

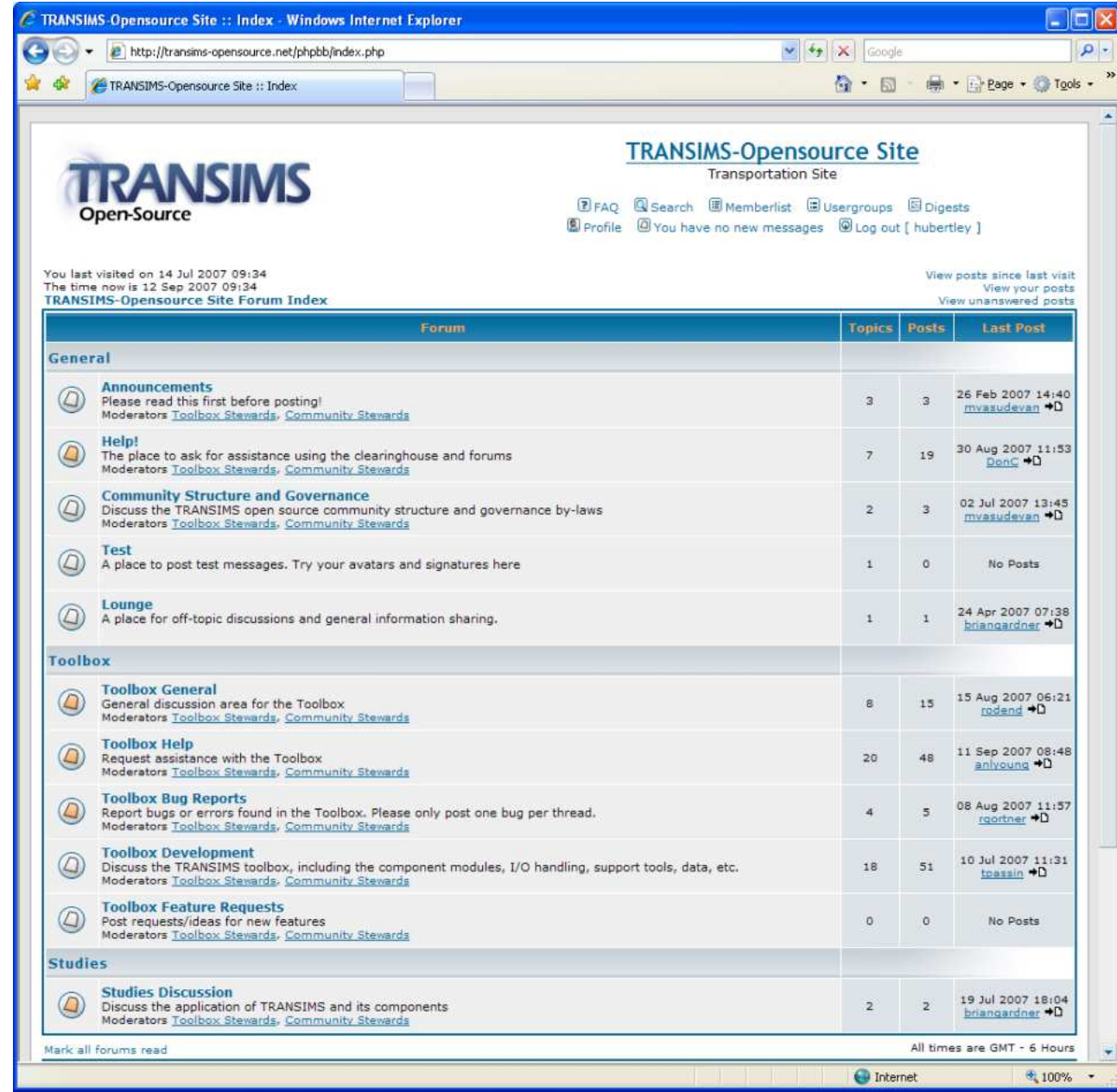

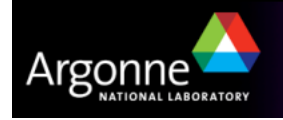

#### **TRANSIMS Open Source Licensing**

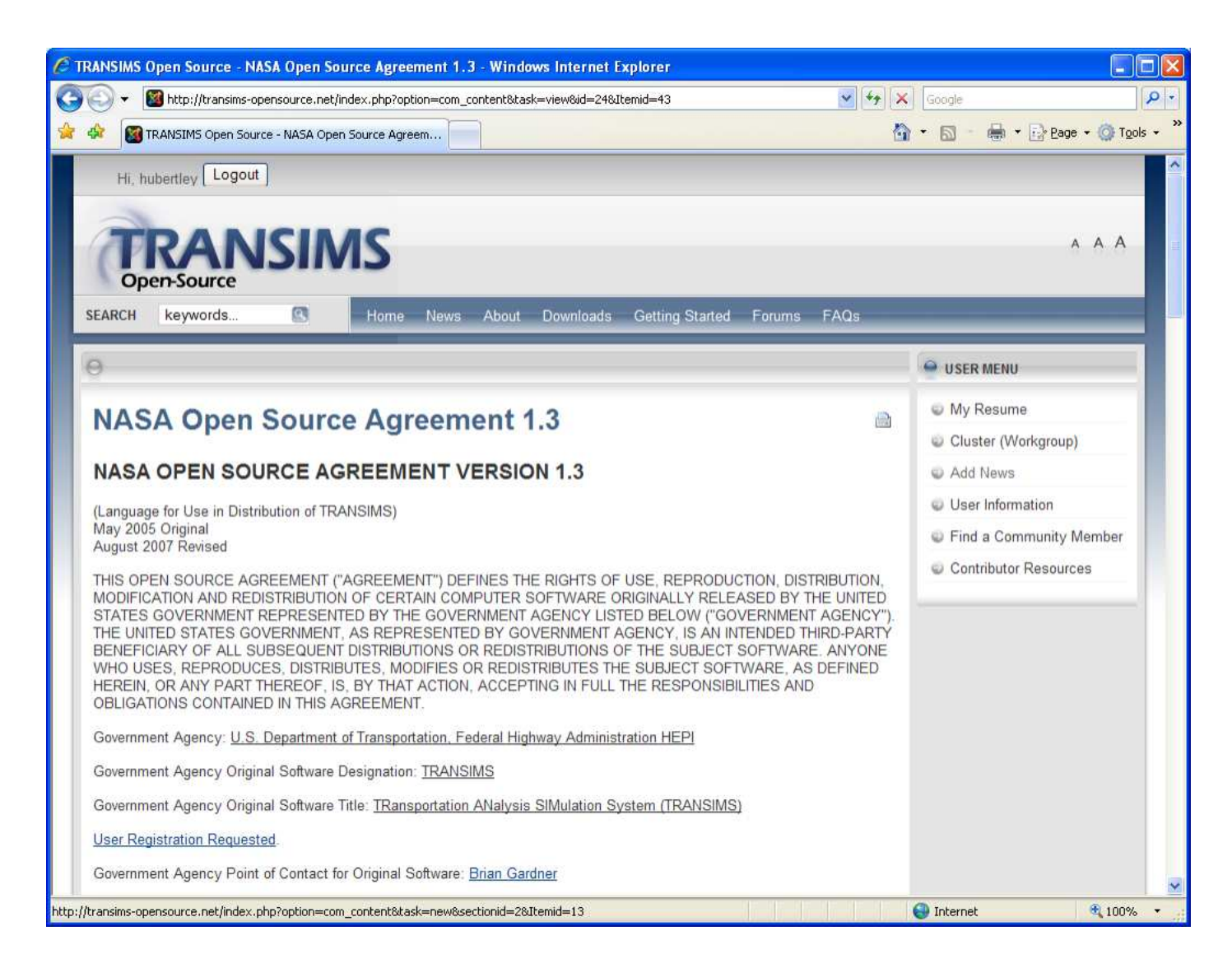

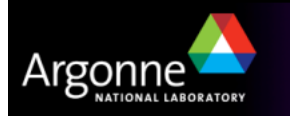

#### **TRANSIMS Development and Software Repository**

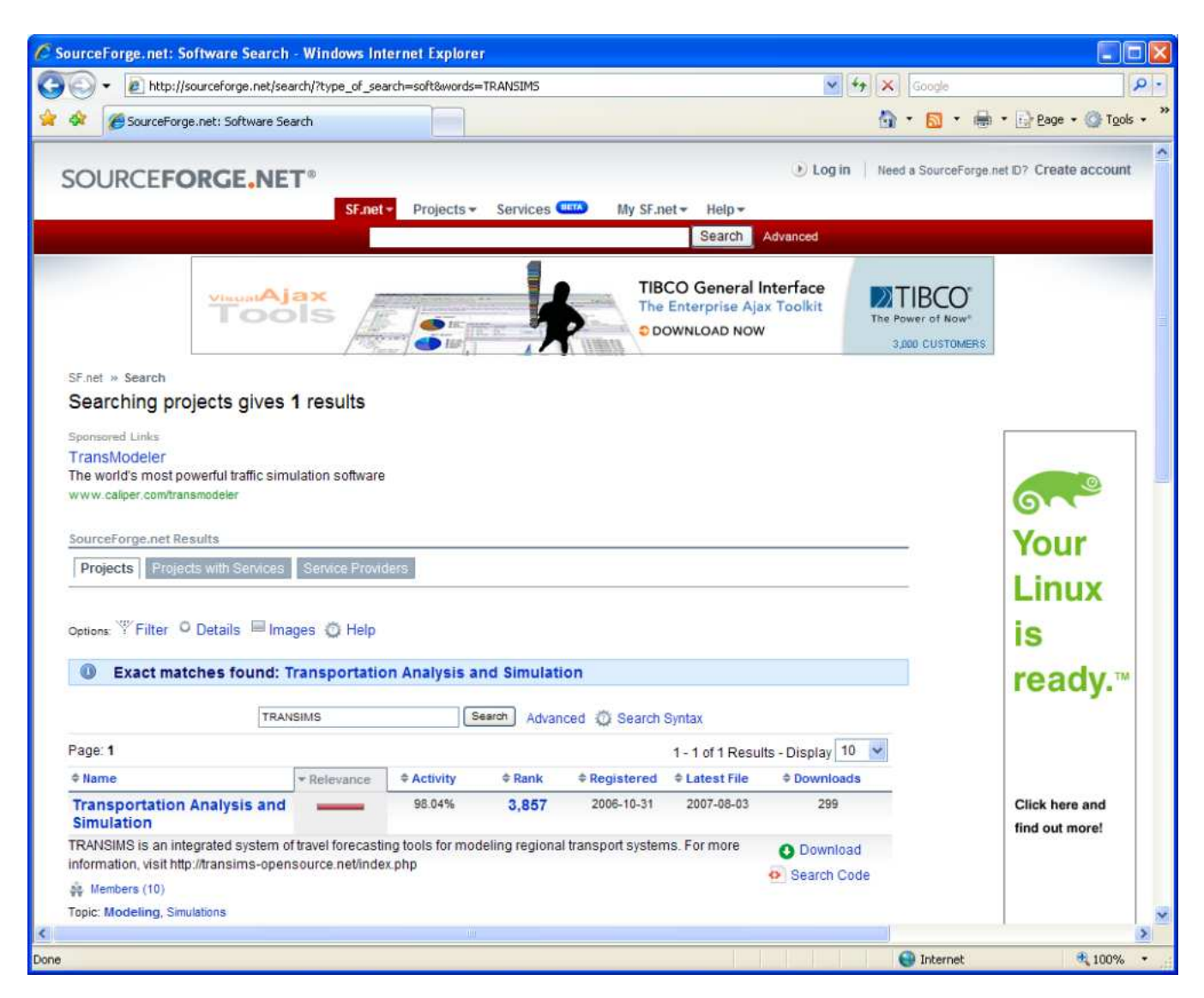

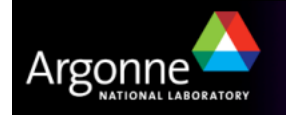

#### **Credits and Acknowledgements**

- GIS visualization materials were mostly developed at Argonne based on the TRANSIMS tools developed by AECOM for USDOT
- – Chicago road and transit network data used in some of the examples was provided by the Chicago Metropolitan Agency for Planning
- – USDOT provided the funding for the development of these training materials
- USDOT provided the funding for the TRACC computing center and the resources necessary to perform these training session
- Some figures have been developed for USDOT by Prof. Antoine Hobeika, Virginia Polytechnic Institute, Civil and Environmental**Engineering**
- The presentation is loosely based on materials provided by USDOT at a training course in November 2006

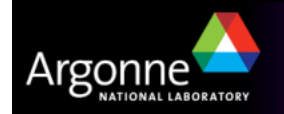